## Georgia State University ScholarWorks @ Georgia State University

University Library Faculty Presentations

Georgia State University Library

10-14-2004

## Implementing SFX: Impact on Acquisitions and Cataloging

Judith Shelton Georgia State University, jshelton@gsu.edu

William Walsh Georgia State University, wwalsh@gsu.edu

Follow this and additional works at: https://scholarworks.gsu.edu/univ\_lib\_facpres Part of the <u>Library and Information Science Commons</u>

**Recommended** Citation

Shelton, Judith and Walsh, William, "Implementing SFX: Impact on Acquisitions and Cataloging" (2004). *University Library Faculty Presentations*. 15. https://scholarworks.gsu.edu/univ\_lib\_facpres/15

This Presentation is brought to you for free and open access by the Georgia State University Library at ScholarWorks @ Georgia State University. It has been accepted for inclusion in University Library Faculty Presentations by an authorized administrator of ScholarWorks @ Georgia State University. For more information, please contact scholarworks@gsu.edu.

## Implementing SFX: Impact on Acquisitions and Cataloging

Judith Shelton and William Walsh Georgia State University COMO 2004 October 14, 2004

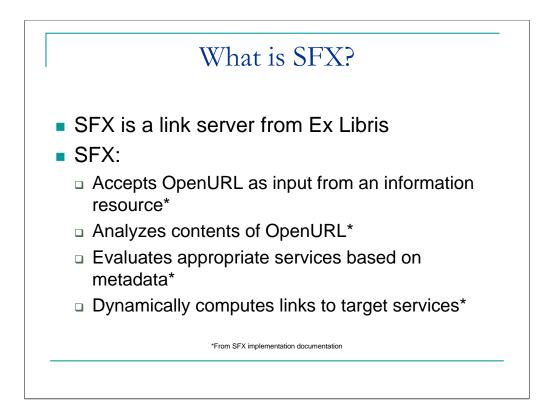

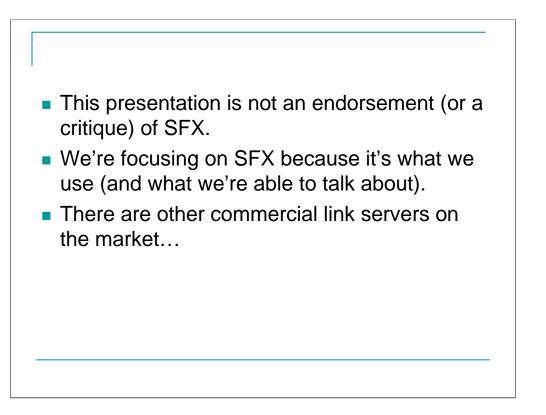

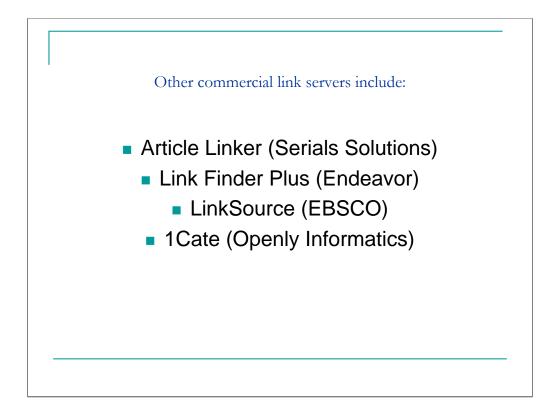

1Cate = one click access to everything

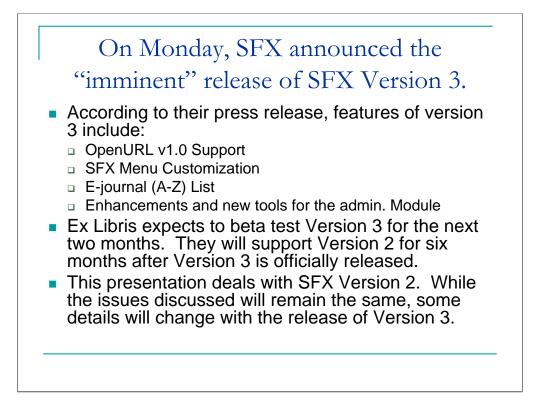

## The OpenURL

According to Ex Libris, "the OpenURL standard enables a user who has retrieved an article citation, for example, to obtain immediate access to the 'most appropriate' copy of that object through the implementation of extended linking services. The selection of the best copy is based on user and organizational preferences regarding the location of the copy, its cost, and agreements with information suppliers, and similar considerations. This selection occurs without the knowledge of the user; it is made possible by the transport of metadata with the OpenURL link from the source citation to a 'resolver' (the link server), which stores the preference information and the links to the appropriate material."

<http://www.exlibrisgroup.com/sfx\_openurl.htm>

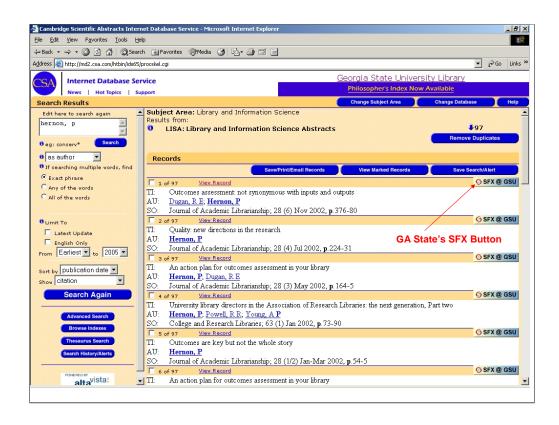

What does an OpenURL look like? Let's just take a quick look at an example, so those who haven't seen one can see what it looks like in action. This is a screen shot for an author search for Peter Hernon in LISA.

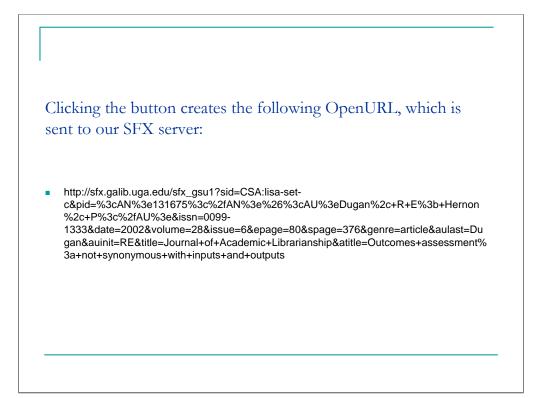

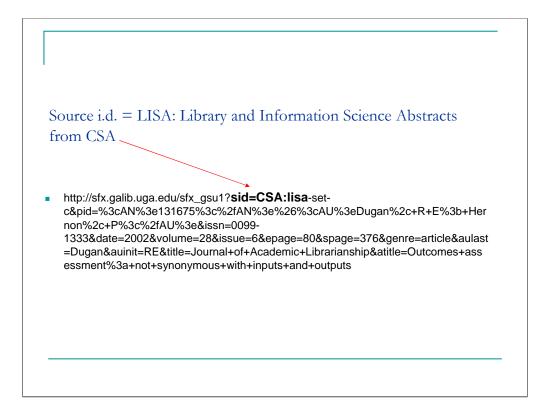

You can see that the sid, or source i.d., equals Library and Information Science Abstracts. This lets SFX know where the user and the citation are coming from.

Accession number = 131675(Without the URL encoding it would read "pid=<AN>131675</AN>") http://sfx.galib.uga.edu/sfx\_gsu1?sid=CSA:lisa-set-c&pid=%3cAN%3e131675%3c%2fAN%3e%26%3cAU%3eDugan%2c+R+E%3b+ Hernon%2c+P%3c%2fAU%3e&issn=0099-1333&date=2002&volume=28&issue=6&epage=80&spage=376&genre=article&aulast =Dugan&auinit=RE&title=Journal+of+Academic+Librarianship&atitle=Outcomes+ass essment%3a+not+synonymous+with+inputs+and+outputs pid stands for "private identifier."

You can see that the OpenURL created also includes CSA's accession number for this record.

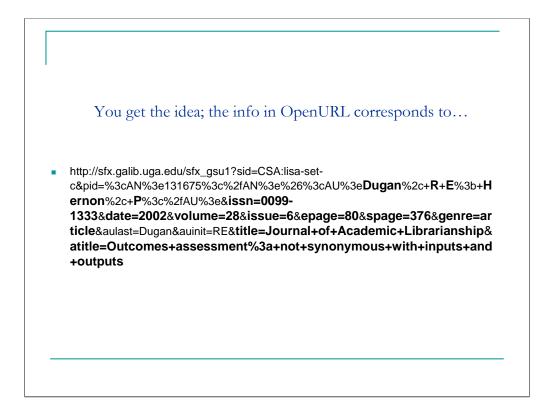

You get the idea, all the information in the OpenURL that is created (Authors, ISSN, volume, date, issue, start page, end page, and title) corresponds to...

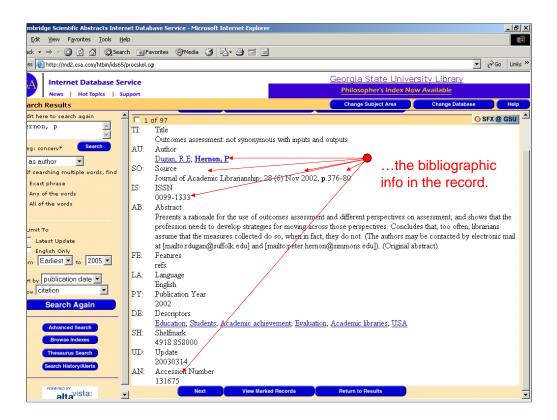

...the information from the citation. This metadata is passed along to SFX which determines the services to display to the user in the SFX menu based on that information.

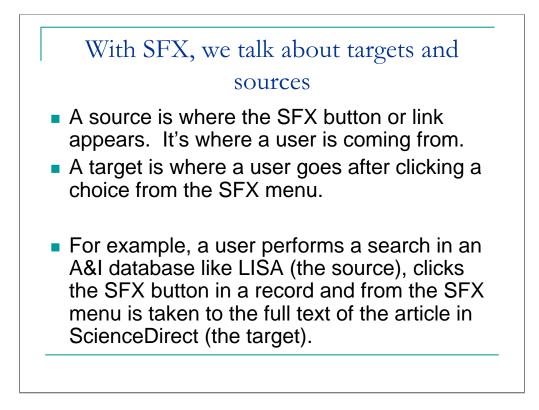

I want to briefly touch on some of the terminology used with SFX and other link servers.

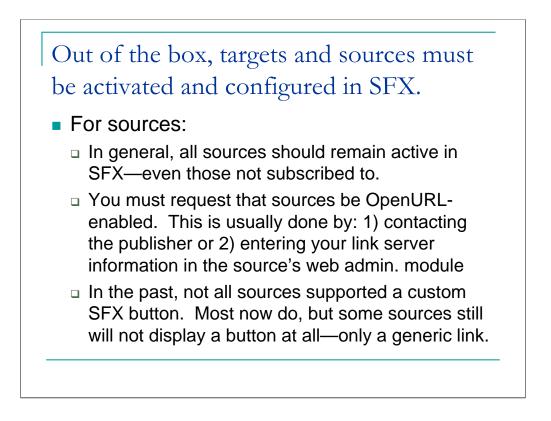

CAS ChemPort and EI Village 2 – Compendex are 2 sources that only allow links.

Deactivating SOURCES is generally *not* recommended, because it may cause unexpected problems, for example, with the OpenURL Generator (which is operated through the DEFAULT source). It is best to leave all SOURCES in their original active state. The active state of SOURCES to which the customer does not subscribe will not affect the contents of the SFX Menu or the KnowledgeBase, because OpenURLs from these sources will not be received by the SFX server.

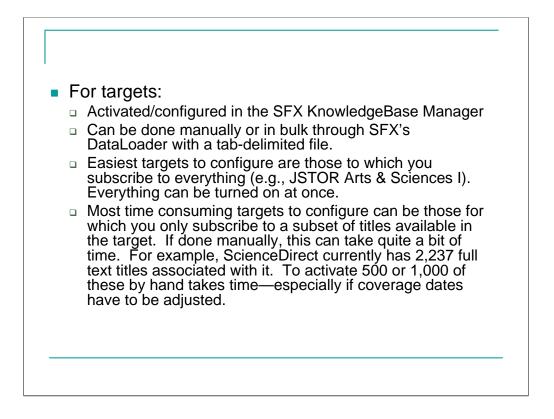

At Georgia State, the initial work of activating and configuring targets took Judith and I almost a month. We bulk activated what we could, but there was still quite a bit of manual tweaking involved—especially with coverage dates. Less concentrated, but fairly steady clean up of targets continued for another couple of months, but with only one person doing the work.

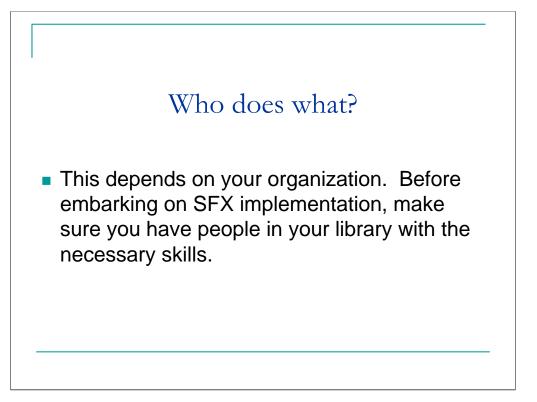

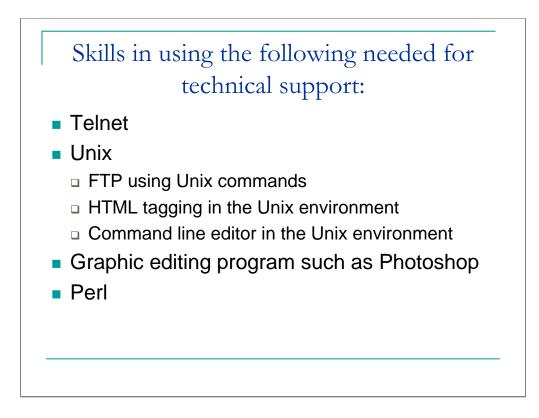

Skill in using the following tools is needed for technical support:

**Telnet** (the protocol for connecting to another computer or server), preferably a secure 'flavor' since you will be manipulating the production database.

Unix (the operating system SFX runs on)

Ability to do FTP using Unix commands to pick up files.

Knowledge of **HTML syntax** (and possibly Cascading Style Sheets) to customize the lookand-feel of SFX menus.

Ability to do **HTML tagging in the Unix environment** using a command link editor to customize the SFX menu of services.

Ability to use a **command line editor in the Unix environment** to change settings in the SFX configuration and other system files.

Graphic Editing Program for the Web, such as **Photoshop**, so you can add your logo to the menu or customize the SFX button.

Knowledge of **Perl**, the scripting language used by SFX, is useful so you can customize local thresholds, parsers, etc.

**WebAdmin and KBManager**. These are web based tools for setting up and maintaining the local instance. Training will be provided for its use.

Setup. The Knowledge base delivered with the SFX server contains preconfigured sources and targets. The biggest part of setting up is customizing the preconfigured resources to reflect local data about targets. To start, you need detailed information about your providers of e-journal subscriptions, coverage dates, and particularly ISSNs. Begin by activating those providers from whom you get everything. The SFX-supplied configuration for these will probably be what you need. Then activate the individual titles from providers from whom you get only selected titles. You may need to adjust coverage dates, called thresholds, for these. Activating sources is usually simply a matter of contacting the information service provider and asking them to add your SFX server address to your institution's profile.

Maintenance. Ongoing maintenance is required to ensure that the links stay current. SFX delivers a monthly knowledge base update. During setup you will have flagged providers (from whom you get everything) to update and activate automatically when the update is loaded. For providers from whom you get only selected titles, you have to activate, deactivate or tweak the configurations individually.

Bill will describe this process in more detail in a few minutes.

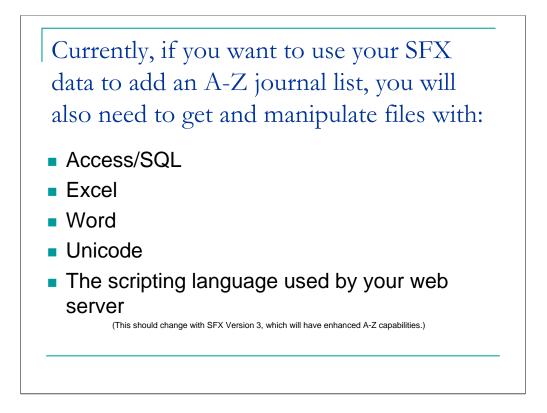

Currently, if you want to use your SFX data to add an A-Z journal list to your web presence, you will also need to get and manipulate files with:

Access/SQL (Structured Query Language)

Excel

Word

Unicode

The scripting language used by your web server

This may change in the near future with version 3, when tools for creating the A-Z list will be added to KBManager.

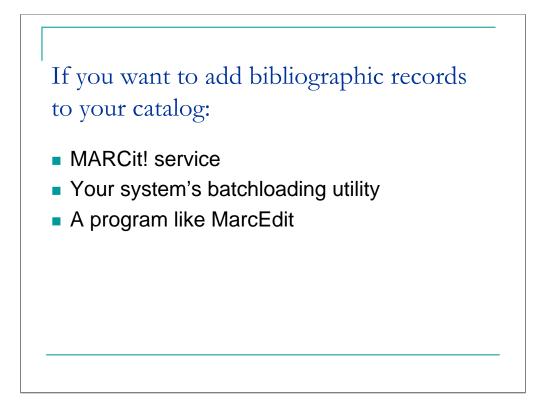

If you want to add bibliographic records to your catalog, SFX has a MARC Enhancement Tool, in KBManager, called **MARCit!** which you can use to download a file of MaRC records for all your activated titles. You then use **your system's batch loading utility** to import them into your catalog. Depending on which system you have, you may also need to use a program like **MarcEdit** to adapt the records before you import them.

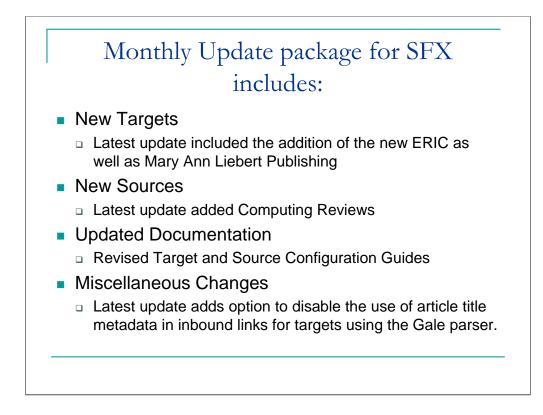

Ex Libris updates SFX each month. GALILEO currently applies the update to our shared and unique instances of SFX. Our systems staff currently regenerates our Electronic Journal Locator or A-Z list once a month after the update has been applied (or whenever this is necessary due to a large number of changes).

The update includes...

Mary Ann Liebert—Biotechnology titles. ACM Computing Reviews?

Gale parser change:

If you decide to enable this enhancement, any future inbound links to GaleGroup target databases will not use article-title metadata; these inbound links will use ISSN, Volume, Issue, Startpage and author last name. This amount of metadata is usually sufficient to reach the article.

5. The reason your library may wish to enable this option is if your librarians feel that there is an unacceptably high rate of failure creating successful links when the article title is included with inbound links to GaleGroup databases.

6. The results are dependent on what metadata is sent, and what articles in which databases your patrons are attempting to access. Some SFX sites have reported this problem frequently, while many other SFX sites have not reported problems at all. In general, we expect that there will be a drop in the number of unsuccessful searches, while there will be an increase in the number of less exact search-returns (the patron is presented with one or more articles to choose from at the Gale site).

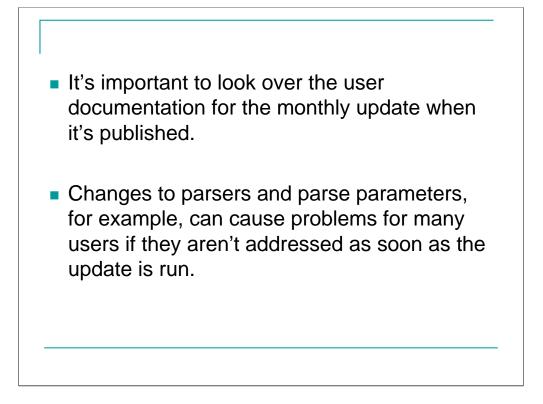

Acquisitions currently reviews updates to check for any needed changes to be made (this can include activating new targets, etc.)

|                                | Georgia State University Library - SFX - Microsoft Internet Explorer                                                                                      |
|--------------------------------|----------------------------------------------------------------------------------------------------|
|                                | Title: WE 'RE COOL, MOM AND DAD ARE<br>SWELL'BASIC SLANG AND GENERATIONAL<br>SHIFTS IN VALUES.                                                            |
|                                | Source: American speech [0003-1283]<br>yr: 2004 vol: 79 iss: 1 pg: 59                                                                                     |
|                                | Full text available from:                                                                                                    |
|                                | Ingenta Select<br>Availability: from 2000 to 2004<br>year: 2004 volume: [79 issue: 1 start page: [59<br>Current issue may not be available.               |
|                                | Project Muse                                                                                                    |
| licking this<br>nk resulted in | Availability: from 1999 volume 74 issue 3           year.         2004         volume:         79         issue:         1         start page:         59 |
| e following                    | ×                                                                                                    |
| 101                            |                                                                                                    |

Very shortly after a monthly update was applied, a patron reported receiving an error when attempting to access an article from Project Muse.

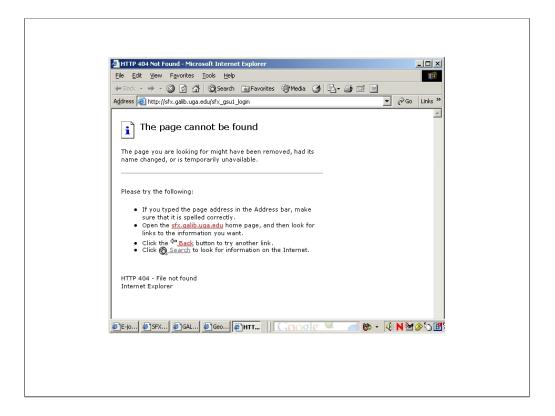

When the clicked the Muse link on the SFX menu, they received a File not found error.

| SFXAdmin - sfx_gsu1 - Microsol        | t Toternet Funlover                                |              |          |
|---------------------------------------|----------------------------------------------------|--------------|----------|
| Edit Target Service                   |                                                    |              | <u> </u> |
| Internal ID                           | 110974981305652                                    | Submit       |          |
| Target                                | PROJECT_MUSE                                       |              |          |
| Service                               | getFullTxt                                         |              |          |
| Public Name                           |                                                    |              |          |
| Parser                                | MUSE::MUSE                                         |              |          |
| Parse Param                           | host1=http://muse.jhu.edu &                        |              |          |
| Displayer                             |                                                    |              |          |
| Object Lookup                         | ⊙ Yes ⊖ No                                         |              |          |
| Threshold (global)                    |                                                    |              |          |
| Threshold (local)                     | Compose Clear                                      |              |          |
| Institute                             | C Positive                                         |              |          |
| Proxy<br>]Help   @Untitl   @E-jou   @ | F CrossRef F<br>JSFXA & GALIL & SFXA    GOOGIC - 6 | ‰ - \{{: N № | ]¢∕&1    |
|                                       |                                                    |              |          |
|                                       |                                                    |              |          |

But the problem was easily fixed. With the monthly update, SFX had changed the Project Muse target service so that it offered a choice of 2 URL's (one for the U.S. and one for Austrailia) to access Muse (host 1 and host2).

| 🖉 SFXAdmin - sfx_gsu1 - Microsoft Int |                         |        | _ <b>_</b> X |
|---------------------------------------|-------------------------|--------|--------------|
| Ec                                    | lit Username/Passwo     |        |              |
|                                       | [Go to list of username |        |              |
| Target Service                        | PROJECT_MUSE - getFi    | ullTxt |              |
| Institute                             | DEFAULT                 |        |              |
| Flag Name                             | \$\$CHOOSE_HOST         |        |              |
| Flag Value                            | 1                       | ×      |              |
|                                       |                         |        | Submit       |
| el (Juni #15-10 #15FX #               | GAL                     | Goode  |              |

Until either a 1 or 2 was entered in the Flag Value field (choosing access through either the U.S. or Australian site), the error message displayed when anyone attempted to access Project Muse through SFX. Adding the 1 solved the problem. We just hadn't gotten that far along through the update when the problem was reported. It's best to read through the update documentation as soon as it's available and to complete the update as quickly as possible.

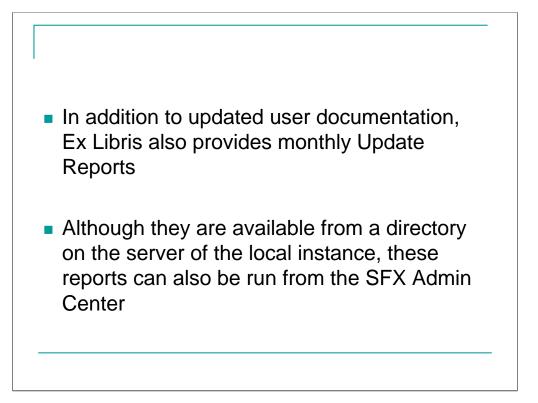

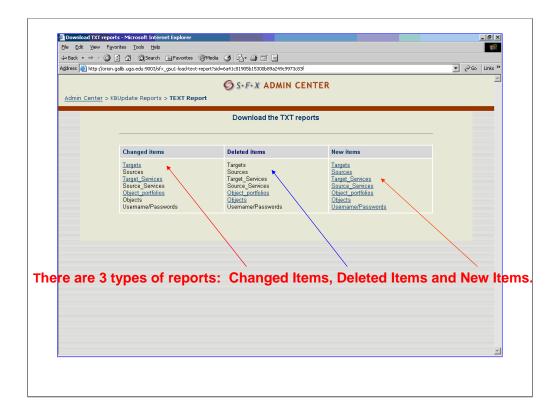

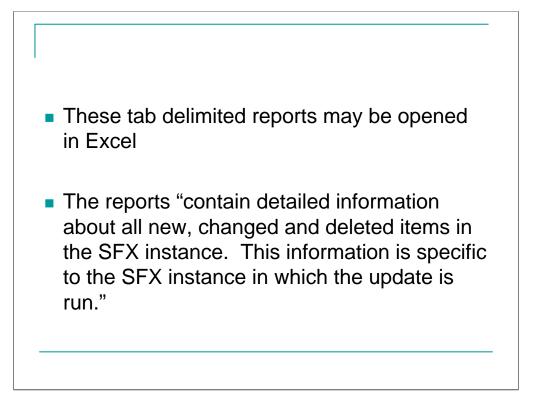

|                        |                   | Aria                                | d            | •10 • B I U 三三三国 \$                                       | % . 1               | .0 .00 EE .  | E 199 | 🕭 - <u>A</u> - |
|------------------------|-------------------|-------------------------------------|--------------|-----------------------------------------------------------|---------------------|--------------|-------|----------------|
| 🕅 ta ta 🖂 🖬 xa         |                   | -<br>P⊋Reply with Changes End Revie |              |                                                           |                     |              |       | _              |
|                        | • 1               | a @ • ♂   n • n • 🥵                 |              | 401 al 100% - 2                                           |                     |              |       |                |
|                        | (L9€ ∨   36 °     |                                     | 2 · 2 * A *  |                                                           |                     |              |       |                |
| 12 12 18 -             |                   |                                     |              |                                                           |                     |              |       |                |
| A23198 -               | f After Upda<br>B | C C                                 | D            | Е                                                         | F                   | G            | н     | 1 .            |
| A                      |                   | L .                                 | U            | E                                                         | F                   | 6            | п     | <u>_</u>       |
| 23183 Before Update    | 0738-6656         | EBSCO UK EIRE REFERE                | getTOC       | <pre>\$obj-&gt;parsedDate("&gt;=",2001,undef,undef)</pre> | jkey=RAN            | INACTIVE     |       |                |
|                        |                   |                                     |              |                                                           |                     |              |       |                |
| 23184 After Update     | 0738-6656         | EBSCO_UK_EIRE_REFERE                | getTOC       | \$obj->parsedDate(">=",1989,undef,undef)                  | jkey=RAN            | INACTIVE     |       |                |
| 23185 Before Update    | 0022-2364         | ELSEVIER SCIENCE DIREC              | netAbstract  | \$obi->parsedDate(">=",1995,undef,undef)                  |                     | INACTIVE     |       |                |
| zonoo bonne opdate     | 0022-2004         | COLVER_OUTINOL_DIREC                | gen wottact  | wooj s paracabato( >= ,1000,010er,010er)                  |                     | INVIO IIVE   |       |                |
| 23186 After Update     | 0022-2364         | ELSEVIER_SCIENCE_DIREC              | getAbstract  | \$obj->parsedDate(">=",1995,undef,undef)                  | uis=1090-7          | INACTIVE     |       |                |
|                        |                   |                                     |              |                                                           |                     |              |       |                |
| 22407 D ( 11 1 1       | 4500 0440         |                                     |              | \$obj->parsedDate(">=",1997,undef,undef)                  |                     | INACTIVE     |       |                |
| 23187 Before Update    | 1526-0143         | OCLC_PERIODICAL_ABSTR               | getAbstract  | && \$obj->parsedDate("<=",2003,21,12)                     |                     | INACTIVE     |       |                |
| 23188 After Update     | 1526-0143         | OCLC PERIODICAL ABSTR               | netAbstract  | <pre>\$obj-&gt;parsedDate("&gt;=",1997,undef,undef)</pre> |                     | INACTIVE     |       |                |
| 20100 I mor opdato     | 1020 0110         |                                     | gou ibottuot | \$obj->parsedDate(">=",1999,4,1) && \$obj-                |                     | in a to the  |       |                |
| 23189 Before Update    | 1085-2328         | OCLC BUSINESS AND IND               | getFullTxt   | >parsedDate("<=",2003,8,9)                                |                     | INACTIVE     |       |                |
| 23190 After Update     | 1085-2328         | OCLC_BUSINESS_AND_IND               | getFullTxt   | \$obj->parsedDate(">=",1999,4,1)                          |                     | INACTIVE     |       |                |
| 23191 Before Update    |                   | OCLC_BUSINESS_AND_IND               |              | \$obj->parsedDate(">=",2004,30,3)                         |                     | INACTIVE     |       |                |
| 23192 After Update     |                   | OCLC_BUSINESS_AND_IND               |              | \$obj->parsedDate(">=",2004,30,1)                         |                     | INACTIVE     |       |                |
| 23193 Before Update    |                   | OCLC_BUSINESS_AND_MA                |              | \$obj->parsedDate("==",2003,23,4)                         |                     | INACTIVE     |       |                |
| 23194 After Update     |                   | OCLC_BUSINESS_AND_MA                |              | \$obj->parsedDate(">=",2003,23,1)                         |                     | INACTIVE     |       |                |
| 23195 Before Update    | 0957-4832         | OVID_JOURNALS_AT_OVID               | getFullTxt   |                                                           | jkey=0000           | INACTIVE     |       |                |
|                        |                   |                                     |              | \$obj->parsedDate(">=",2001,23,1) &&                      |                     |              |       |                |
| 23196 After Update     | 0957-4832         | OVID_JOURNALS_AT_OVID               | getFullTxt   |                                                           |                     | INACTIVE     |       |                |
| 23197 Before Update    | 1382-6662         | OVID JOURNALS AT OVID               | getFullTxt   | \$obi->parsedDate(">=",1997,1,1)                          |                     | INACTIVE     |       |                |
| 224.00                 | 4000 0000         |                                     |              | \$obj->parsedDate(">=",1997,1,1) && \$obj-                |                     | IN LE OTE /T |       |                |
| 23198 After Update     | 1382-6662         | OVID JOURNALS AT OVID               | gerrantxt    | >parsedDate("<=",2003,7,2)                                | _ <u>[κεγ=</u> υ013 | INACTIVE     |       |                |
| 23199                  |                   |                                     |              | × ×                                                       |                     |              |       |                |
| 23200                  | -                 |                                     |              | +                                                         |                     |              |       |                |
| 23201                  |                   |                                     |              | +                                                         |                     |              |       |                |
| 23203                  |                   |                                     |              |                                                           |                     |              |       | -              |
| i∢ ∢ ▶ ⊨ \changed item | s_object portfo   | blios /                             |              |                                                           |                     |              |       | Þ              |
| Ready                  |                   |                                     |              |                                                           |                     |              | NUM   |                |
|                        |                   |                                     |              | N                                                         |                     |              |       |                |

This is an example of a cleaned-up update report opened in Excel. This is the changed object portfolios report from the August 2004 update. Although it contains more than 23,000 lines, not all of these changes need to be looked at. As an example, the last update in the list shows SFX changing the threshold of a title to indicate coverage ends after 2003.

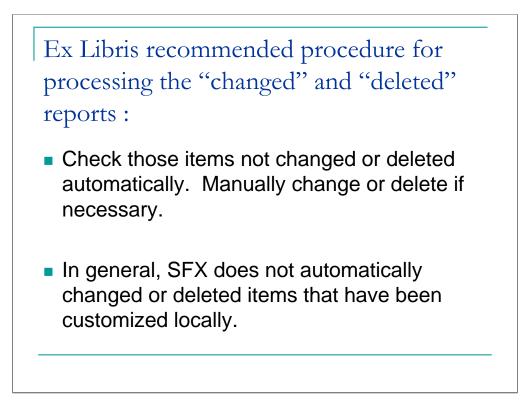

- a) The option 'Automatic Update', overrides the rule in the standard update procedure, which states that database items with local changes will not be updated or deleted automatically.
- b) The option 'Automatic Update + Automatic Activation will override the following two rules in the standard update:

database items with local changes will not be updated or deleted automatically.

database items like TARGETS, TARGET\_SERVICES and PORTFOLIOs which are added to the SFX database during the KBupdate are added as inactive (to prevent these new items from showing up in the SFX menu screen).

These two options are often used for aggregator databases such as EbscoHOST or Gale, because the library typically subscribes to the whole database (i.e. all journals within a particular TARGET\_SERVICE), and the content in these databases changes frequently. The two options reduce the amount of manual work necessary after the KBupdate (activation of new database items and manual updates of locally changed database items).

|                                      |              |              |                    | Arial       |                     | • 10 • J    | <u>s 1 0</u> |           | en Φ                 | 7 <b>0 3 .</b> 00 | ;00 f岸 f岸 | - i 🔤 • 🔀 | · 📥 · |
|--------------------------------------|--------------|--------------|--------------------|-------------|---------------------|-------------|--------------|-----------|----------------------|-------------------|-----------|-----------|-------|
| 🏠 ta ta 🗷 🔁 🏠 🔍 🖲                    | a 🙆   1998   | eply with ⊆h | anges E <u>p</u> i | d Review    |                     |             |              |           |                      |                   |           |           |       |
| D 🛩 🖬 🙈 🐿 💩 🔍                        | X Bal        | 🙉 = 🛷        | N + 01 -           |             | <u></u> ≜1 71 @     | 1 🛃 100%    | - 2          |           |                      |                   |           |           |       |
|                                      | 00           |              |                    | (65) -      | 21 41 6             |             |              |           |                      |                   |           |           |       |
| A1 - & De                            | 1.4          |              |                    |             |                     |             |              |           |                      |                   |           |           |       |
| AI 👻 🏄 De                            | B            | С            | D                  | E           | F                   | G           | н            | 1         | J                    | K                 | L         | M         | N :   |
|                                      |              |              |                    | getFullTxt  |                     | 0           | n            |           | jkev=675             | n                 | INACTIVE  | 2E+13     | N :   |
|                                      |              |              |                    | getFullTxt  |                     |             |              |           | jkey=075<br>jkeγ=750 |                   | INACTIVE  | 2E+13     |       |
| 4712 Deleted                         |              |              |                    | getFullTxt  |                     |             |              |           | jkey=762             |                   | INACTIVE  | 2E+13     |       |
|                                      |              |              |                    | getFullTxt  |                     |             |              |           | jkey=766             |                   | INACTIVE  | 2E+13     |       |
| 4714 Deleted                         |              |              |                    | aetFullTxt  |                     |             |              |           | ikey=770             |                   | INACTIVE  | 2E+13     |       |
|                                      |              |              |                    | getFullTxt  |                     |             |              |           | jkey=787             |                   | INACTIVE  | 2E+13     |       |
| 4716 Deleted                         |              |              |                    | getFullTxt  |                     |             |              |           | jkey=789             |                   | INACTIVE  | 2E+13     |       |
| 4717 Deleted                         |              |              |                    | getFullTxt  |                     |             |              |           | ikey=788             |                   | INACTIVE  | 2E+13     |       |
|                                      | 1.11E+14     |              |                    |             |                     | \$obi->pars | edDate(">="  |           |                      |                   | INACTIVE  | 2E+13     |       |
| 4719 Deleted connected to dele       | 1.11E+14     | 1.11E+14     | DOAJ DIF           | RaetFullTxt |                     | \$obi->pars | edDate(">='  | .1999 und | ikev=http:/          | /cma.ca/c         | ACTIVE    | 2E+13     |       |
| 4720 not deleted local change        | 1.11E+14     | 0141-6707    | SWETSV             | (getAbstrac | ct                  | \$obj->pars | edDate(">="  | 1997,35,1 | )                    |                   | INACTIVE  | 2E+13     |       |
| 4721 not deleted local change        | 1.11E+14     | 0022-5355    | AMERICA            | getFullTxt  |                     | \$obj->pars | edDate(">="  | 1964 1.1) | jkeγ=JVST            | AL                | INACTIVE  | 2E+13     |       |
| 4722 not deleted local change        | 1.11E+14     | 1472-7773    | SWETSW             | getFullTxt  |                     | \$obj->pars | edDate(">="  | ,1997 und | ef,10)               |                   | INACTIVE  | 2E+13     |       |
| 4723 not deleted local change        | 1.11E+14     | 0033-5622    | JOURNAL            | getFullTxt  |                     | \$obj->pars | edDate(">="  | 1995,88,1 | jkey=0004.           | 2106              | INACTIVE  | 2E+13     |       |
| 4724                                 |              | ~            | $\sim$             | $\setminus$ |                     |             |              |           |                      |                   |           |           |       |
| 4725                                 |              | ~            |                    |             |                     |             |              |           |                      |                   |           |           |       |
| 4726                                 |              |              | $\sim$             | $\nearrow$  |                     |             |              |           |                      |                   |           |           |       |
| 4727                                 |              |              |                    |             | $\setminus$         |             |              |           |                      |                   |           |           |       |
| 4728                                 |              |              |                    | $\sim$      | $\langle / \rangle$ |             |              |           |                      |                   |           |           |       |
| 4729                                 |              |              |                    |             | $\sim$              | N           |              |           |                      |                   |           |           |       |
| 4730                                 |              |              |                    |             |                     | $\sim$      |              |           |                      |                   |           |           |       |
| 4731                                 |              |              |                    |             |                     |             |              |           |                      |                   |           |           |       |
| 4732                                 |              |              |                    |             |                     |             |              |           |                      |                   |           |           |       |
| 4733                                 |              |              |                    |             |                     | -           | •            |           |                      |                   |           |           |       |
| 4734                                 |              |              |                    |             |                     |             |              |           |                      |                   |           |           |       |
| 4735                                 |              |              |                    |             |                     |             |              |           |                      |                   |           |           |       |
| 4736                                 |              |              |                    |             |                     |             |              |           |                      |                   |           |           |       |
| 4737                                 |              |              |                    |             |                     |             |              |           |                      |                   |           |           |       |
| 4738                                 |              |              |                    |             |                     |             |              |           |                      |                   |           |           |       |
| 4739<br>4740                         |              |              |                    |             |                     |             |              |           |                      |                   | -         |           |       |
| 4/4  <br> ◀ ◀ ▶ Ħ∖update june 2004 c | leleted iter | ns /         |                    |             |                     | 1           | 1            |           |                      |                   |           |           | . ►[  |
| Ready                                |              |              |                    |             |                     |             |              |           |                      |                   |           | NUM       |       |
|                                      |              |              |                    |             |                     |             |              |           |                      |                   |           |           |       |

Out of 4,700 plus deleted object portfolios in this monthly update, only 4 were not deleted automatically—so following the the Ex Libris recommended procedure, only a few items would need to be checked.

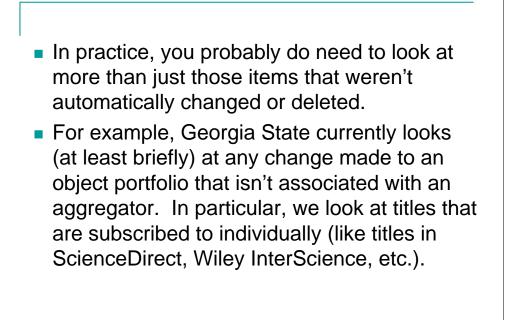

|     |                               |                | Arial                                              | •          | 10 • B <i>I</i> <u>U</u> ≡ ≡ ≡ ⊞ \$ %                                                            | 6 ; 100 710   100 100   100 - <u>00</u> - <u>00</u> - <u>00</u> |
|-----|-------------------------------|----------------|----------------------------------------------------|------------|--------------------------------------------------------------------------------------------------|-----------------------------------------------------------------|
| Č.  | 1 🖆 🤷 🔁                       | 🌆 🗹 🗞 i        | 🔁 🛛 ♥♥ Reply with ⊆hanges End Review 🖕             |            |                                                                                                  |                                                                 |
|     | 😂 🖬 🔒 🐿                       | a 🖏 🖏          | 🐰 🗈 💼 = 🍼 ၊ א ד א ד א 🔍 Σ ד ן                      |            | 🥀 100% 👻 😨 🖕                                                                                     |                                                                 |
|     | -                             |                |                                                    |            |                                                                                                  |                                                                 |
|     | 12 🖏 🗸                        |                | ID                                                 |            |                                                                                                  |                                                                 |
| _   | E46 -                         | 7× \$obj-<br>B | >parsedDate(">=",1995,undef,undef)                 |            | -                                                                                                |                                                                 |
| 20  | A<br>After Update             |                | *                                                  | D          | E<br>\$obi->parsedDate(">=",1997,10,1)                                                           | F 📕                                                             |
|     |                               | 0894-9840      | KLUWER_ACADEMIC<br>MISCELLANEOUS FREE EJOURNALS    |            |                                                                                                  |                                                                 |
|     | Before Update<br>After Update | 1093-5355      | MISCELLANEOUS_FREE_EJOURNALS                       |            |                                                                                                  |                                                                 |
| 30  | After Update                  |                |                                                    |            |                                                                                                  |                                                                 |
|     | Before Update<br>After Update | 0960-9822      | ELSEVIER_SCIENCE_DIRECT<br>ELSEVIER_SCIENCE_DIRECT |            | <pre>\$obj-&gt;parsedDate("&gt;=",1995,undef,undef) \$obj-&gt;parsedDate("&gt;=",1996,6,2)</pre> |                                                                 |
|     | After Update<br>Before Update |                |                                                    |            |                                                                                                  | fishi ya wa dibata (% =" 1005 05 1)                             |
|     |                               | 0735-1097      | ELSEVIER_SCIENCE_DIRECT                            |            | \$obj->parsedDate(">=",1996,4,3)                                                                 | \$obj->parsedDate(">=",1995,25,1)                               |
|     | After Update                  | 0735-1097      | ELSEVIER_SCIENCE_DIRECT                            |            | \$obj->parsedDate(">=",1995,25,1)                                                                | \$obj->parsedDate(">=",1995,25,1)                               |
|     | Before Update                 | 1386-1425      | ELSEVIER_SCIENCE_DIRECT                            |            | \$obj->parsedDate(">=",1997,53,1)                                                                |                                                                 |
|     | After Update                  | 1386-1425      | ELSEVIER_SCIENCE_DIRECT                            |            | \$obj->parsedDate(">=",1995,51,1)                                                                | A 11 - ID + //- II (007.0.4)                                    |
|     | Before Update                 | 0960-7404      | ELSEVIER_SCIENCE_DIRECT                            |            | \$obj->parsedDate(">=",1995,undef,undef)                                                         | \$obj->parsedDate(">=",1997,6,1)                                |
|     | After Update                  | 0960-7404      | ELSEVIER_SCIENCE_DIRECT                            |            | \$obj->parsedDate(">=",1997,6,1)                                                                 | \$obj->parsedDate(">=",1997,6,1)                                |
|     | Before Update                 | 0039-6257      | ELSEVIER_SCIENCE_DIRECT                            |            | \$obj->parsedDate(">=",1995,undef,undef)                                                         | \$obj->parsedDate(">=",1996,41,1)                               |
|     | After Update                  | 0039-6257      | ELSEVIER_SCIENCE_DIRECT                            |            | \$obj->parsedDate(">=",1996,41,1)                                                                | \$obj->parsedDate(">=",1996,41,1)                               |
|     | Before Update                 | 0090-4295      | ELSEVIER_SCIENCE_DIRECT                            |            | \$obj->parsedDate(">=",1995,45,2)                                                                |                                                                 |
|     | After Update                  | 0090-4295      | ELSEVIER_SCIENCE_DIRECT                            |            | \$obj->parsedDate(">=",1995,undef,undef)                                                         |                                                                 |
|     | Before Update                 | 0264-410X      | ELSEVIER_SCIENCE_DIRECT                            |            | \$obj->parsedDate(">=",1995, Todef, undef)                                                       | \$obj->parsedDate(">=",1995,13,1)                               |
| 44  | After Update                  | 0264-410X      | ELSEVIER_SCIENCE_DIRECT                            | getFullTxt | \$obj->parsedDate(">=",1995,undef,undef)                                                         | \$obj->parsedDate(">=",1995,13,1)                               |
|     |                               |                |                                                    |            |                                                                                                  | \$abj->parsedDate(">=",1995,15,1) && {                          |
| 45  | Before Update                 | 0144-2449      | ELSEVIER_SCIENCE_DIRECT                            | getFullTxt | \$obj->parsedDate(">=",1995,15,1)                                                                | >parsedDate("<=",1997,19,6)                                     |
|     |                               |                |                                                    |            |                                                                                                  | \$obj->parsedDate(">=",1995,15,1) && {                          |
| 46  | After Update                  | 0144-2449      | ELSEVIER_SCIENCE_DIRECT                            | getFullTxt | \$obj->parsedDate(">=",1995,undef,undef)                                                         | >parsedDate("<=",1997,19,6)                                     |
|     |                               |                |                                                    |            | \$obj->parsedDate(">=",1896,1,1) && \$obj-                                                       | \$obj->parsedDate(">=",1975,141,1) &&                           |
| 47  | Before Update                 | 0022-1007      | HIGHWIRE_PRESS_FREE                                | getFullTxt | >timediff('>','1 y')                                                                             | >timediff('>,5m)                                                |
|     |                               |                |                                                    |            | \$obj->parsedDate(">=",1896,1,1) && \$obj-                                                       | \$obj->parsedDate(">=",1975,141,1) &&                           |
| 48  | After Update                  | 0022-1007      | HIGHWIRE_PRESS_FREE                                | getFullTxt | >timediff('>','6m')                                                                              | >timediff('>',6m')                                              |
|     |                               |                |                                                    |            | \$obj->parsedDate(">=",1997,45,1) && \$obj-                                                      |                                                                 |
| 49  | Before Update                 | 0022-1554      | HIGHWIRE_PRESS_FREE                                | getFullTxt | >timediff('>',2y')<br>\$obj->parsedDate(">=",1996,44,12) && \$obj                                | Undate removed volume                                           |
|     |                               |                |                                                    |            | \$obj->parsedDate(">=",1996,44,12) && \$obj                                                      | opuate removed volume                                           |
| 50  | After Update                  | 0022-1554      | HIGHWIRE_PRESS_FREE                                | getFullTxt | >timediff('>','1y')                                                                              | number information for                                          |
|     |                               |                |                                                    |            | \$obj->parsedDate(">=",1996,16,9) && \$obj-                                                      | title 💌                                                         |
| 51  | Before Lindate                | 0270-6474      | HIGHWIRE PRESS EREE                                | netFullTxt | >timediff/>''1v6m)                                                                               | ille.                                                           |
| Rea |                               | items_object   | porcronos /                                        |            |                                                                                                  |                                                                 |
|     |                               |                |                                                    |            |                                                                                                  | NUM                                                             |

In the following update, SFX removed the volume and number information for the start date of coverage to the journal Urology in ScienceDirect.

| Edit Object Portfo |                                                                  |            | <u>- 0 ×</u> |
|--------------------|------------------------------------------------------------------|------------|--------------|
| Internal ID        | 110983570567318                                                  | Submit     |              |
| Target             | ELSEVIER_SCIENCE_DIRECT                                          |            |              |
| Target Service     | getFullTxt (Parser=ELSEVIER::SCIENCE_DIRECT)                     |            |              |
| Object             | 954925461127                                                     |            |              |
| ISSN               | 0090-4295                                                        |            |              |
| Title              | Urology                                                          |            |              |
| Parser             |                                                                  |            |              |
| Parse Param        | X                                                                | 7          |              |
| Authentication     | 4<br>V                                                           |            |              |
| Note               | Å                                                                |            |              |
| Threshold (global) | \$obj->parsedDate(">=",1995,undef,undef)                         |            |              |
| Threshold (local)  | <pre>\$obj-&gt;parsedDate("&gt;=",1995,45,2) Compose Clear</pre> |            |              |
| Institute          | Positive                                                         |            |              |
| 🚱 Novell GroupWis  | rosoft Power 🖉 SFXAdmin - sfx                                    | oogle: 🖳 🧹 | 🚮 🐎 -        |

Since this information is helpful and normally included, we added a local threshold to the object portfolio to replace this information.

|      |                               |                        | Arial                          | •          | 0 • В І Ц 善善善圈 \$ %,% #3 律律                                                                                                    | - 👌 - 🗛 -         |
|------|-------------------------------|------------------------|--------------------------------|------------|----------------------------------------------------------------------------------------------------|-------------------|
| ۲.   | ta ta 🖂 🔁 K                   | 2 5 6 1                | Reply with Changes End Review  |            |                                                                                                    |                   |
| D.   |                               | EX DA HIS V D          | a 💼 = 🝼 κα = κα = 🥘 Σ = 🛔      | A Z I dan  | d 100% - 2                                                                                                    |                   |
|      |                               | ⇒/L94. ∨   ∂> %        |                                | 2 * A *    |                                                                                                    |                   |
| *    | 12 🐮 🚽                        |                        |                                |            |                                                                                                    |                   |
|      | A314 -                        | f≽ After Updat         |                                |            |                                                                                                    |                   |
|      | A                             | B                      | C                              | D          | E                                                                                                    |                   |
|      | Before Update                 | 0022-1503              | OXFORD_UNIVERSITY_PRESS        |            | \$obj->parsedDate(">=",1998,89,1)                                                                                                 |                   |
|      | After Update                  | 0022-1503              | OXFORD_UNIVERSITY_PRESS        |            | \$obj->parsedDate(">=",1998,89,1)                                                                                                 |                   |
|      | Before Update                 | 0030-7653              | OXFORD_UNIVERSITY_PRESS        |            | \$obj->parsedDate(">=",1998,50,4)                                                                                                 |                   |
|      | After Update                  | 0030-7653              | OXFORD_UNIVERSITY_PRESS        |            | \$obj->parsedDate(">=",1998,50,4)                                                                                                 |                   |
|      | Before Update                 | 0146-2679              | HAWORTH_PRESS                  |            | \$obj->parsedDate(">=",1998,23,3) && \$obj->parsedDate("<=",2002,2                                                                | 26,undef)         |
|      | After Update                  | 0146-2679              | HAWORTH_PRESS                  |            | \$obj->parsedDate(">=",1998,23,3)                                                                                                 |                   |
|      | Before Update                 | 0276-3877              | HAWORTH_PRESS                  |            | \$obj->parsedDate(">=",2001,32,undef)                                                                                             |                   |
|      | After Update                  | 0276-3877              | HAWORTH_PRESS                  |            | \$obj->parsedDate(">=",1999,30,63)                                                                                                |                   |
|      | Before Update                 | 0361-526X              | HAWORTH_PRESS                  |            | \$obj->parsedDate(">=",1999,36,undef)                                                                                             |                   |
|      | After Update                  | 0361-526X              | HAWORTH_PRESS                  |            | \$obj->parsedDate(">=",1999,36,1)                                                                                                 |                   |
|      | Before Update                 | 0731-7115              | HAWORTH_PRESS                  |            | \$obj->parsedDate(">=",2002,1,1)                                                                                                  |                   |
|      | After Update                  | 0731-7115              | HAWORTH_PRESS                  |            | \$obj->parsedDate(">=",1998,19,4)                                                                                                 |                   |
|      | Before Update                 | 0894-6566              | HAWORTH_PRESS                  |            | \$obj->parsedDate(">=",2002,1,1)                                                                                                  |                   |
|      | After Update                  | 0894-6566<br>0896-3568 | HAWORTH_PRESS                  | getFullTxt | \$obj->parsedDate(">=",2001,13,1)<br>\$obj->parsedDate(">=",1998,4,1)                                                             |                   |
|      | Before Update<br>After Update |                        | HAWORTH_PRESS                  |            | \$obj->parsedDate(`>=",1998,4,1)<br>\$obj->parsedDate(`>=",1990,1,1)                                                              |                   |
|      | After Update<br>Before Update | 0896-3568<br>0897-4454 | HAWORTH_PRESS<br>HAWORTH_PRESS |            | \$obj->parsedDate( >= ,1990,10,1)<br>\$obj->parsedDate(">=",1999,10,1)                                                            |                   |
|      | After Update                  | 0897-4454              | HAWORTH PRESS                  |            | \$obi->parsedDate( >= ,1999,10,1)<br>\$obi->parsedDate(">=".1999.10.2)                                                            |                   |
|      | Before Update                 | 1055-0887              | HAWORTH PRESS                  |            | sobj->parsedDate( >= ,1999,10,2)<br>\$obj->parsedDate(">=",1993,10,1)                                                             |                   |
|      | After Update                  | 1055-0887              | HAWORTH PRESS                  |            | \$obi->parsedDate( >= ,1553,10,1)<br>\$obi->parsedDate(">#",1991,10,1)                                                            |                   |
|      | Before Update                 | 0021-9193              | PUBMED CENTRAL                 |            | \$obj->parsedDate(">=",1991,10,11"<br>\$obj->parsedDate(">=",1916,14") && \$obj->timediff(">=",16m")                              |                   |
|      | After Update                  | 0021-9193              | PUBMED CENTRAL                 |            | (\$obj->parsedDate(">=",1916,1,1) && \$obj->timedii(>=,011)<br>(\$obj->parsedDate(">=",1916,1,1) && \$obj->parsedDate("<=",1929,1 | 19 GN II (Babi N  |
|      | Before Update                 | 0022-538X              | PUBMED CENTRAL                 |            | \$obj->parsedDate(/>= ,1971,7,1) && \$obj->parsedDate( <= ,1929,1<br>\$obj->parsedDate(/>= ,1971,7,1) && \$obj->timediff(>= ,6m)  | 10,0))    (000)-> |
|      | After Update                  | 0022-538X              | PUBMED CENTRAL                 |            | \$obi->parsedDate(>= ,137, , ,1) && \$obi->timedif(>= ,011)<br>\$obi->parsedDate(">=",1967,1,1) && \$obi->timediff(">=",6m")      |                   |
|      | Before Update                 | 0261-4189              | PUBMED CENTRAL                 |            | \$obj->parsedDate(">=",2001,20,1) && \$obj->timediff(>','1y')                                                                     |                   |
|      | After Update                  | 0261-4189              | PUBMED CENTRAL                 | getFullTxt | \$obj->parsedDate(">=",2001,20,1") && \$obj->timedii(>,1y)<br>\$obj->parsedDate(">=",2000,19,2) && \$obj->timediif(>',1y)         |                   |
|      | Before Update                 | 1532-0073              | DOAJ DIRECTORY OPEN ACCE       |            | \$obj->parsedDate('>+ 1998.undef.undef)                                                                                           |                   |
|      | After Update                  | 1532-0073              | DOAJ DIRECTORY OPEN ACCE       |            | \$obj->parsedDate(">=",1999,undef,undef)                                                                                          |                   |
|      | Before Update                 | 1219-4956              | MISCELLANEOUS FREE EJOUF       |            | \$obj->parsedDate( >=".1999.5.1)                                                                                                  |                   |
|      | After Update                  | 1219-4956              | MISCELLANEOUS FREE EJOUR       |            | \$obj->parsedDate(">=",1995,1,1)                                                                                                  |                   |
| 325  | Before I Indate               | 0142-727X              | ELSEVIER SCIENCE DIRECT        | netFullTxt |                                                                                                    |                   |
| 14 4 | I ► ► \update_jun             | e_2004_changed_        | items_/                        |            |                                                                                                    |                   |
| Read | dy                            |                        |                                |            | Sum=2.00403E+13 N                                                                                                    | NUM               |
|      |                               |                        |                                |            |                                                                                                    |                   |

In this next example, the monthly SFX update coverage tor the Journal of Addictive Diseases moved from a starting date of 1993 back to 1991.

|                                                                                                    |                                     | @Media 🎯 🛃 🗃 🗐                                                                                                    |                                                  |
|----------------------------------------------------------------------------------------------------|-------------------------------------|----------------------------------------------------------------------------------------------------|--------------------------------------------------|
| Address 🕘 http://www.haworthpress.com                                                                                            | h/Store/E-Text/ViewL                | L 10000 0 (10 2000)                                                                                                    | <br>▼ (PGo Links                                 |
| Journal of Addictive Diseases<br>Journal of Addictive Diseases<br>Journal of Addictive Diseases<br>Journal of Addictive Diseases | Volume 16<br>Volume 15<br>Volume 14 | <ul> <li>☐ Issue 2 (4-2000)</li> <li>☐ Issue 1 (3-2000)</li> <li>☐ Issue 4 (12-1999)</li> <li>☐ Issue 3 (9-1999)</li> <li>☐ Issue 3 (9-1999)</li> <li>☐ Issue 1 (3-1999)</li> <li>☐ Issue 4 (9-1997)</li> <li>☐ Issue 4 (9-1997)</li> <li>☐ Issue 2 (2-1997)</li> <li>☐ Issue 2 (2-1997)</li> <li>☐ Issue 3 (7-1997)</li> <li>☐ Issue 3 (7-1996)</li> <li>☐ Issue 3 (7-1996)</li> <li>☐ Issue 4 (6-1995)</li> <li>☐ Issue 3 (8-1995)</li> <li>☐ Issue 1 (4-1995)</li> </ul> | But coverage really<br>only goes back to<br>1993 |
|                                                                                                    |                                     | H Issue 4 (2-1995)     Issue 3 (1-1995)     Issue 2 (3-1994)     Issue 1 (3-1994)                                                                                                    |                                                  |
| Journal of Addictive Diseases                                                                                                    | volume 12                           | <ul> <li>Issue 4 (6-1993)</li> <li>Issue 3 (3-1993)</li> <li>Issue 2 (12-1993)</li> <li>Issue 1 (9-1993)</li> </ul>                                                                                                    |                                                  |
| To view this E-Text, you must h<br>your version of Adobe Acrobat:<br>• Start Adobe Acrobat                                       | ave Adobe Acr                       | obat 4.05 or later installed. To check                                                                                                    | Ĩ                                                |
| ð                                                                                                    |                                     |                                                                                                    | 🖉 Internet                                       |

But some investigation showed that our coverage really does only go back to 1993.

| SFXAdmin - sfx_gsu1 - Micro |                                                                  |                            |
|-----------------------------|------------------------------------------------------------------|----------------------------|
| Edit Object Portfo          |                                                                  |                            |
| Internal ID                 | 111057707494097 Submit                                           |                            |
| Target                      | HAWORTH_PRESS                                                    |                            |
| Target Service              | getFullTxt (Parser=HAW::HAW)                                     |                            |
| Object                      | 954925595537                                                     | Local threshold            |
| ISSN                        | 1055-0887                                                        | added to                   |
| Title                       | Journal of addictive diseases                                    | correct date that coverage |
| Parser                      |                                                                  | starts.                    |
| Parse Param                 | jkey=J069                                                        |                            |
| Authentication              |                                                                  |                            |
| Note                        | A Y                                                              |                            |
| Threshold (global)          | \$obj->parsedDate(">=",1991,10,1)                                |                            |
| Threshold (local)           | <pre>\$obj-&gt;parsedDate("&gt;=",1993,12,1) Compose Clear</pre> |                            |
| Institute                   | Positive     C Negative     F                                    | T                          |
|                             |                                                                  |                            |

In this case, a local threshold was added to change starting date of coverage back to 1993. SFX was also notified so they can look at and fix the global threshold.

|                      |                     | 🗑 🗹 ங 🖆                               |                                 |            |                                                                                                    |      |
|----------------------|---------------------|---------------------------------------|---------------------------------|------------|----------------------------------------------------------------------------------------------------|------|
|                      |                     | · · · · · · · · · · · · · · · · · · · | ♥♥Reply with ⊆hanges End Review | -          |                                                                                                    |      |
| 12 12 2              |                     | 🖨 🖪 🖤 🖇                               | έ 🗈 🛍 - 🍼 🗠 - 🖓 - Σ             |            | 11 43 100% - 🕐 🚬                                                                                                |      |
| - 🛌 🗠 🛀              |                     |                                       |                                 |            |                                                                                                    |      |
|                      |                     |                                       | 1.1                             |            |                                                                                                    |      |
| A76                  |                     | f≱ After U                            |                                 | -          | -                                                                                                    |      |
| 52 After             | A                   | B<br>0272-4960                        | C<br>OXFORD UNIVERSITY PRESS    | D          | E<br>\$obj->parsedDate(">=",1998,60,1)                                                                          |      |
| 52 Alter<br>53 Befor |                     | 0272-4960                             | OXFORD_UNIVERSITY_PRESS         |            | \$obj->parsedDate( >= ,1996,50,1)<br>\$obj->parsedDate(">=",1998,18,1)                                          | -    |
| 53 Delor<br>54 After |                     | 0272-4979                             | OXFORD UNIVERSITY PRESS         |            | \$obj->parsedDate( >= ,1996,16,1)<br>\$obj->parsedDate(">=",1998,18,1)                                          |      |
| 55 Befor             |                     | 0272-4979                             | OXFORD UNIVERSITY PRESS         |            |                                                                                                    |      |
| 55 Befor<br>56 After |                     | 0026-4423                             | OXFORD_UNIVERSITY_PRESS         |            | \$obj->parsedDate(">=",1997,105,419)                                                                            |      |
| 56 Atter<br>57 Befor |                     | 0026-4425                             | OXFORD_UNIVERSITY_PRESS         |            | \$obj->parsedDate(">=",1997,105,419)<br>\$obj->parsedDate(">=",1998,49,193)                                     |      |
| 57 Delor<br>58 After |                     | 0033-5606                             | OXFORD_UNIVERSITY_PRESS         |            | \$obj->parsedDate( >= ,1996,49,193)<br>\$obj->parsedDate(">=",1998,49,193)                                      |      |
| 59 Befor             |                     | 8756-0437                             | WILEY INTERSCIENCE              |            | \$obj->parsedDate( >= ,1990,49,193)<br>\$obj->parsedDate(">=",1997,13,1)                                        |      |
| 60 After             |                     | 8756-0437                             | WILEY INTERSCIENCE              |            | \$obj->parsedDate('>=',1996',12',1') && \$obj->parsedDate('<=',2003',21',4')                                    |      |
| 61 Befor             |                     | 1438-5163                             | WILEY INTERSCIENCE              |            | \$obj->parsedDate(>=,1000,12,1) && \$obj->parsedDate(<=,2003,21,4)<br>\$obj->parsedDate(">=",2000,1,1)          |      |
| 62 After             |                     | 1438-5163                             | WILEY INTERSCIENCE              |            | \$obj->parsedDate('>=',2000',1',1') && \$obj->parsedDate('<=',2003',3',6')                                      |      |
| 63 Befor             |                     | 0950-382X                             | SYNERGY                         |            | \$obj->parsedDate(>= ,2000 ,1 ,1 ) dd \$00j->parsedDate( <= ,2003 ,3 ,0 )<br>\$obj->parsedDate(">= ",1998,27,1) |      |
| 64 After             |                     | 0950-382X                             | SYNERGY                         |            | \$obj->parsedDate(">=",1995,17,4)                                                                               |      |
| 65 Befor             |                     | 8756-0437                             | WILEY INTERSCIENCE              | getTOC     | \$obj->parsedDate(">=",1000,111,1)<br>\$obj->parsedDate(">=",1996,12,1)                                         |      |
| 66 After             |                     | 8756-0437                             | WILEY INTERSCIENCE              | getTOC     | \$obj->parsedDate('>=','1996','12','1') && \$obj->parsedDate('<=','2003','21','4')                              |      |
| 67 Befor             |                     | 1438-5163                             | WILEY INTERSCIENCE              | getTOC     | \$obj->parsedDate(">=".000,1.1)                                                                                 |      |
| 68 After             |                     | 1438-5163                             | WILEY INTERSCIENCE              | getTOC     | \$obj->parsedDate('>=',2000','1','1') && \$obj->parsedDate('<=',2003',3',6')                                    |      |
| 69 Befor             |                     | 0004-6361                             | SPRINGER LINK JOURNALS          |            | \$obj->parsedDate(">=",1996,315,2) && \$obj->parsedDate("<=",2000,364,2)                                        |      |
| 70 After             |                     | 0004-6361                             | SPRINGER LINK JOURNALS          | aetFullTxt | \$obj->parsedDate(">=",1996,315,2) && \$obj->parsedDate("<=",2000,364,2)                                        |      |
| 71 Befor             |                     | 0003-6935                             | OPTICAL SOCIETY OF AMERICA      |            |                                                                                                    |      |
| 72 After             |                     | 0003-6935                             | OPTICAL SOCIETY OF AMERICA      |            |                                                                                                    |      |
| 73 Befor             |                     | 0003-4878                             | ELSEVIER SCIENCE DIRECT         |            | \$obj->parsedDate(">=",1995,39,3) && \$obj->parsedDate("<=",2001,45,8)                                          |      |
| 74 After             |                     | 0003-4878                             | ELSEVIER SCIENCE DIRECT         |            | \$obj->parsedDate(">=",1995,39,1) && \$obj->parsedDate("<=",2001,45,8)                                          |      |
| 75 Befor             |                     | 0097-8485                             | ELSEVIER SCIENCE DIRECT         |            | \$obj->parsedDate(">=",1995,undef,undef)                                                                        |      |
| 76 After             |                     | 0097-8485                             | ELSEVIER SCIENCE DIRECT         |            | \$obj->parsedDate(">=",1995,19\1) && \$obj->parsedDate("<=",2002,26,6)                                          |      |
| 77 Befor             | e Update            | 0960-9822                             | ELSEVIER_SCIENCE_DIRECT         | getFullTxt | \$obj->parsedDate(">=",1996,6,2)                                                                                | _    |
| 78 After             | Update              | 0960-9822                             | ELSEVIER_SCIENCE_DIRECT         | getFullTxt | \$obj->parsedDate(">=",1995,undef,undef)                                                                        |      |
| 79 Befor             |                     | 0140-6736                             | ELSEVIER_SCIENCE_DIRECT         | getFullTxt | \$obj->parsedDate(">=",1995,undef,undef)                                                                        |      |
| 80 After             | Update              | 0140-6736                             | ELSEVIER_SCIENCE_DIRECT         |            | \$obj->parsedDate(">=",1995,undef,undef)                                                                        |      |
| 81 Befor             |                     | 0090-4295                             | ELSEVIER_SCIENCE_DIRECT         |            | \$obj->parsedDate(">=",1995,undef,undef)                                                                        |      |
| 82 After             | Undate<br>undate in | nn9n-4295<br>ne_2004_chang            | ELSEVIER SCIENCE DIRECT         | netFullTxt | \$nbi->narsedDate(">=" 1995 45 2)                                                                               | Ъľ   |
| Ready                | Nupuace_ju          | ne_2004_chang                         | jeu_items_/                     |            | Zum=2.00401E+13 NUM                                                                                             | - 11 |
| nousy                |                     |                                       |                                 |            | Commercion of the Mon                                                                                           |      |

This next example is a case where the SFX monthly update added an ending date for coverage to the title Computers & Chemistry. It's especially important to take a look at changes like this—they often are the result of a title change.

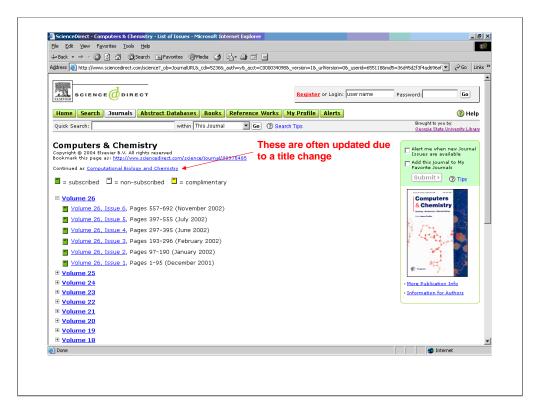

Here we see ScienceDirect indicate that Computers & Chemistry changed title after volume 26, issue 5 to Computational Biology and Chemistry

| Edit Object Portfolio Internal ID 110983570566406 Sub                                         | <b>_</b> |
|-----------------------------------------------------------------------------------------------|----------|
| Internal ID 110983570566406 Sub                                                               |          |
|                                                                                               | mit      |
| Target ELSEVIER_SCIENCE_DIRECT                                                                |          |
| Target Service getFullTxt (Parser=ELSEVIER::SCIENCE_DIRECT)                                   |          |
| Object 954925466252                                                                           |          |
| ISSN 0097-8485                                                                                |          |
| Title Computers & chemistry                                                                   |          |
| Parser                                                                                        |          |
| When we learn                                                                                 |          |
| of title changes, Authentication                                                              |          |
| Adding a note in Note cb>Continued as Computational Biology A and Chemistry                   |          |
| Threshold (global) \$obj->parsedDate(">=",1995,19,1) && \$obj->parsedDate<br>("<=",2002,26,6) |          |
| Threshold (local)                                                                             |          |
| Institute o Positive                                                                          |          |
|                                                                                               | N ₩&\\ 🖻 |

Currently, when we learn of title changes, we add a note to the object portfolio in  $\ensuremath{\mathsf{SFX}}$ 

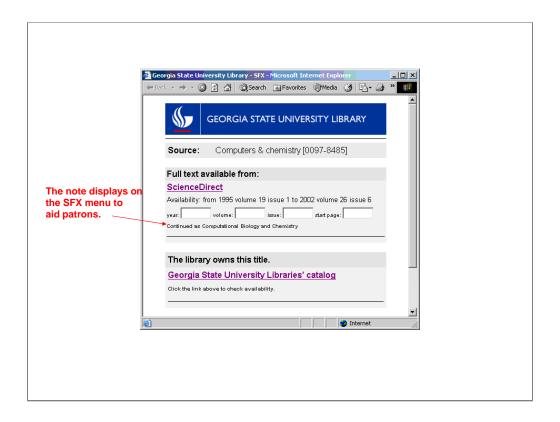

The note displays on the SFX menu to aid patrons interested in additional volumes. Depending on local procedures for handling title changes, libraries may obviously need to do some additional checking/editing to title lists, etc.

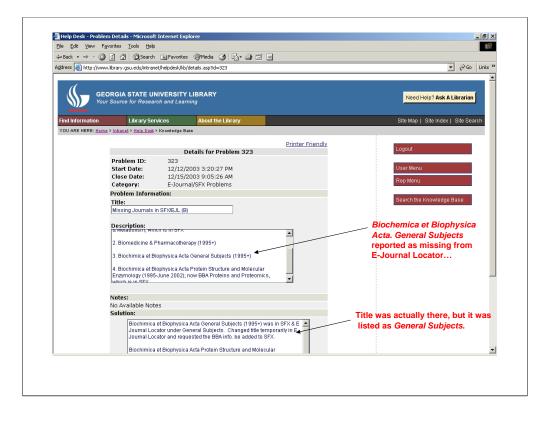

This next example is a problem one of our Reference librarians submitted to the HelpDesk about a title missing from our e-journal locator. In this case, the title Biochemica et Biophysica Acta. General Subjects actually was there, but was listed only as General Subjects.

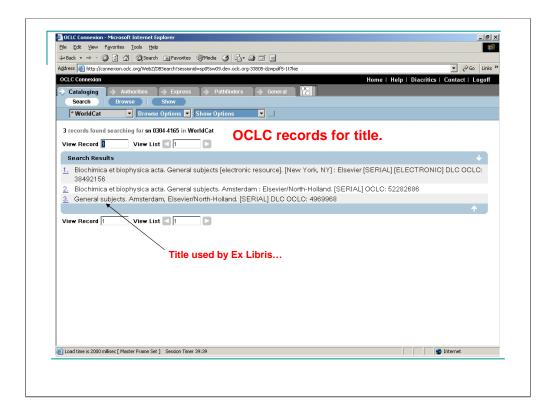

These are the OCLC records for the title.

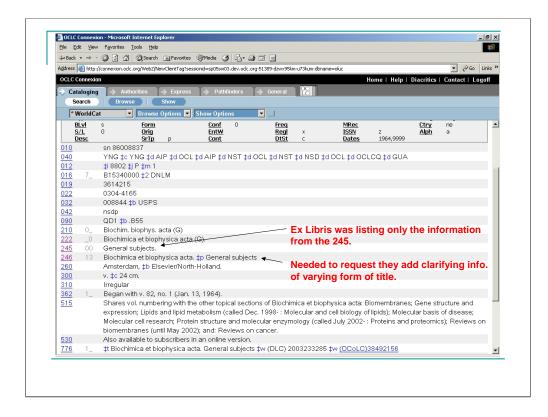

Ex Libris was actually only using the information from the 245. We needed to request that the add the clarifying information found in the varying form of the title.

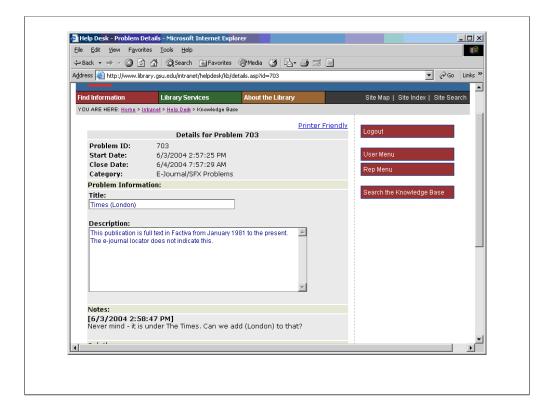

This is another example of a HelpDesk problem submitted by a reference librarian over a title missing from our E-Journal Locator. In this case, the person who submitted the problem quickly noted that the title they were looking for (The Times of London) actually was there, but listed as only The Times.

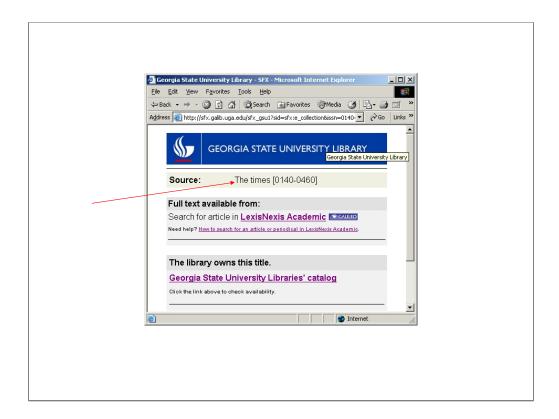

Here's how that title displays on the SFX menu.

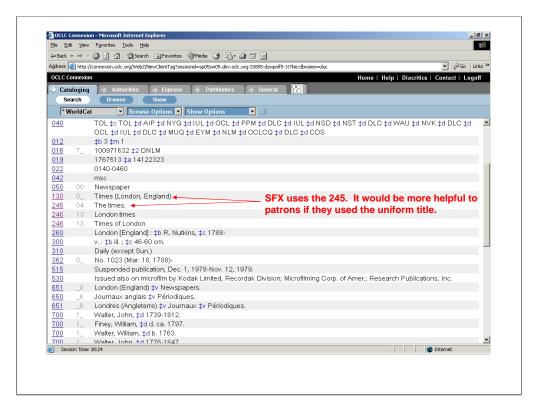

Again, in this case SFX is only using the information found in the 245. It actually might be more helpful for patrons for them to display the uniform title.

| 📓 Elle Edit Ylew                          |                 | <u>T</u> ools <u>D</u> ata <u>W</u> indow <u>H</u> el | Arial         | • 10 • B I U 三三三国 \$ % , % ;%                                                                                                    |                       | _ 8 ;<br>A . |
|-------------------------------------------|-----------------|-------------------------------------------------------|---------------|----------------------------------------------------------------------------------------------------|-----------------------|--------------|
|                                           |                 |                                                       | -             |                                                                                                    |                       | -            |
|                                           |                 | ₩₩Reply with Changes End                              |               |                                                                                                    |                       |              |
| 🗅 🚅 🔛 🔒 🖏 🤞                               | 🗃 🖻 🖤 🕺         | 🗈 💼 = 🝼 🗠 = 🖂 =                                       | 🍓 Σ 🗕 🛓       | 🕺 👬 👘 🚯 100% 👻 😨 🖕                                                                                                    |                       |              |
| 12 12 18 .                                |                 |                                                       |               |                                                                                                    |                       |              |
|                                           | 0.011           | ID 1 (In 114000 4.0)                                  |               |                                                                                                    |                       |              |
|                                           |                 | rsedDate(">=",1996,4,3)                               | D             | -                                                                                                    |                       |              |
| A A A A A A A A A A A A A A A A A A A     | B 1055 0005 IN  | C<br>GENTA SELECT                                     |               | \$obj->parsedDate(">=",2000,37,1) && \$obj->parsedDate("<=",2000,                                                                                          | 27.42                 |              |
| 10578 After Update<br>10579 Before Update |                 |                                                       |               | \$obj->parsedDate( >= ,2000,37,1) && \$obj->parsedDate( <= ,2000,<br>\$obj->parsedDate(">=",1962,1,1)                                                      | 57,4)                 |              |
| 10579 Before Opdate<br>10580 After Update |                 |                                                       |               | \$obj->parsedDate( >= ,1962,1,1)<br>\$obj->parsedDate(">=",1962,1,1)                                                                                       |                       |              |
| 10581 Before Update                       |                 |                                                       |               | subj->parsedDate( >= ,1962,1,1)<br>\$obj->parsedDate(">=",1995,undef,undef)                                                                                |                       |              |
| 10582 After Update                        |                 |                                                       |               | sobi->parsedDate( >= ,1999,under,under)<br>\$obi->parsedDate(">=",1968,1,1)                                                                                |                       |              |
|                                           |                 |                                                       |               | sobj->parsedDate( >= ,1966,1,1)<br>\$obj->parsedDate(">=",1995,undef,undef)                                                                                |                       | -            |
| 10584 After Update                        |                 |                                                       |               | <pre>\$obj-&gt;parsedDate("&gt;= ',1000;undef,undef) \$obj-&gt;parsedDate("&gt;= ',1000;undef,undef) \$obj-&gt;parsedDate("&gt;= ',1000;undef,undef)</pre> | " 2001 undef undeft   |              |
|                                           |                 |                                                       |               | \$obj->parsedDate( >= ",1995,25,1)                                                                                                    | _,2001,dilder,dildel) |              |
| 10586 After Update                        |                 |                                                       |               | \$obj->parsedDate(">=",1000,20,11)<br>\$obj->parsedDate(">=",1996.4.3)                                                                                     | $\sim 1$              |              |
|                                           |                 |                                                       |               | \$obj->parsedDate(">=",1000,4%)<br>\$obj->parsedDate(">=",1995,undef,undef)                                                                                |                       |              |
| 10588 After Update                        |                 |                                                       |               | <pre>\$obj-&gt;parsedDate("&gt;=",1000,undef,undef) &amp;&amp; \$obj-&gt;parsedDate("&lt;=</pre>                                                           | " 2003 8 5)           |              |
|                                           |                 |                                                       |               | \$obj->parsedDate(">=",1996,4,3)                                                                                                    | (0,0,0,000)           |              |
| 10590 After Update                        |                 |                                                       |               | \$obj->parsedDate(">=",1995,undef,undef)                                                                                                    |                       |              |
| 10591 Before Update                       |                 |                                                       |               | \$obj->parsedDate(">=",2001,undef,undef)                                                                                                    |                       |              |
| 10592 After Update                        |                 | GENTA SELECT                                          |               | \$obi->parsedDate(">=",2001,38,1)                                                                                                    |                       |              |
|                                           |                 |                                                       |               | \$obj->parsedDate(">=",1995,undef,undef)                                                                                                    |                       |              |
| 10594 After Update                        |                 |                                                       |               | \$obj->parsedDate(">=",1995,22,1)                                                                                                    |                       |              |
|                                           |                 |                                                       |               | \$obj->parsedDate(">=",1990,undef,undef) && \$obj->parsedDate("<=                                                                                          | ".2000.undef.undef)   |              |
| 10596 After Update                        |                 |                                                       |               | \$obi->parsedDate(">=",1990.undef.undef) && \$obi->parsedDate("<=                                                                                          |                       |              |
| 10597 Before Update                       | 0001-0782 PF    | ROQUEST ABI INFORM G                                  | LC getFullTxt | \$obj->parsedDate(">=",1991,undef,undef) && \$obj->parsedDate("<=                                                                                          | ",2000,undef,undef)   |              |
| 10598 After Update                        | 0001-0782 PF    | OQUEST ABI INFORM G                                   | LC getFullTxt | \$obj->parsedDate(">=",1991,undef,undef) && \$obj->parsedDate("<=                                                                                          | ",2001,undef,undef)   |              |
| 10599 Before Update                       | 0004-5411 PF    | OQUEST ABI INFORM G                                   | LC getFullTxt | \$obj->parsedDate(">=",1991,undef,undef) && \$obj->parsedDate("<=                                                                                          | ",2000,undef,undef)   |              |
| 10600 After Update                        | 0004-5411 PF    | ROQUEST ABI INFORM G                                  | LC getFullTxt | \$obj->parsedDate(">=",1991,undef,undef) && \$obj->parsedDate("<=                                                                                          | 2001, undef, undef)   |              |
| 10601 Before Update                       | 0740-7750 KL    | UWER ACADEMIC                                         | getFullTxt    | \$obj->parsedDate(">=",1999,25,3)                                                                                                    |                       |              |
| 10602 After Update                        | 0740-7750 KL    | UWER_ACADEMIC                                         | getFullTxt    | \$obj->parsedDate(">=",1998,24,2) && \$obj->parsedDate("<=",2001,                                                                                          | 27,6)                 |              |
| 10603 Before Update                       |                 |                                                       |               | \$obj->parsedDate(">=",1999,25,3)                                                                                                    |                       |              |
| 10604 After Update                        |                 | UWER_ACADEMIC                                         |               | \$obj->parsedDate(">=",1998,24,2) && \$obj->parsedDate("<=",2001,                                                                                          | 27,6)                 |              |
| 10605 Before Update                       |                 |                                                       |               | \$obj->parsedDate(">=",1993,94,1)                                                                                                    |                       |              |
| 10606 After Update                        |                 | URNALS_OVID                                           |               | \$obj->parsedDate(">=",1993,94,1) && \$obj->parsedDate("<=",2002,                                                                                          | 113,9)                |              |
|                                           |                 | URNALS_OVID                                           |               | \$obj->parsedDate(">=",1996,undef,undef)                                                                                                    |                       |              |
| 10608 After Undate                        |                 |                                                       | netFullTxt    | Sobi->narsedDate(">=" 1996 7 1)                                                                                                    | -                     |              |
| I                                         | ims object_port | ronos /                                               |               | 14                                                                                                    |                       | <u> </u>     |
| Ready                                     |                 |                                                       |               |                                                                                                    | NUM                   |              |
|                                           |                 |                                                       |               |                                                                                                    |                       |              |
|                                           |                 |                                                       |               |                                                                                                    |                       |              |

In this example, the monthly update added a closing date to the title Biomedical Applications in ScienceDirect. Again, this type of update will often be in response to a title change.

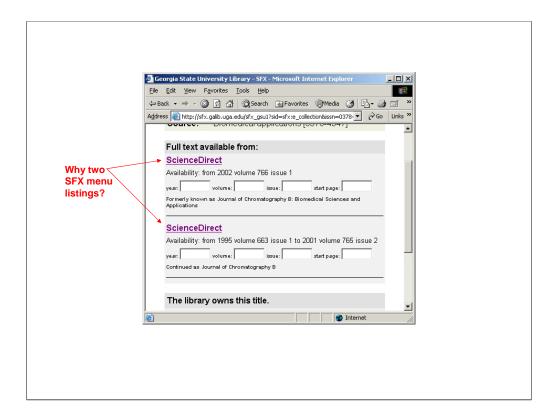

In researching this title, we noted that searching this ISSN in the citation linker without a date attached brings up two ScienceDirect choices—one for this title and one for the title that continues it.

| ⇔Back • → • ③ ④ △ ◎                                                                                                    |                            |                       |                    |                   |                 |                  |            |              |        |
|----------------------------------------------------------------------------------------------------|----------------------------|-----------------------|--------------------|-------------------|-----------------|------------------|------------|--------------|--------|
| Address 🕘 http://orion.galib.uga.edu:                                                                                                    | 9003/sf×admin/sf×_gsu1/sf> | :trl.cgi?sid=3f3ed8a  | 77d7775c55474119e  | c725daaf8functior | =target&service | =target_parent   |            | • 🖓 😡        | Links  |
|                                                                                                    |                            | 6 s.                  | F.X ADMI           | CENTER            | २               |                  |            |              |        |
| Admin Center > KBManage                                                                                                    | > Sources   Target         | s   <u>Search Obj</u> | ects               |                   |                 |                  | OpenURL Ge | merator   Lo | ig Off |
|                                                                                                    |                            |                       |                    |                   |                 |                  |            |              |        |
| <ul> <li>Image: Image: Ima</li></ul> | Found 1                    | reculte for the fol   | lowing query : ISS | N = 11378-4347    |                 |                  |            |              |        |
| 1 95492552                                                                                                    |                            | bject Portfolio       | ionnig quory : roc |                   | _               | _                |            |              |        |
|                                                                                                    | journalTitle Biom          |                       |                    | _                 | _               |                  | _          |              |        |
|                                                                                                    | @abbrevTitle J сн          |                       |                    |                   |                 |                  |            |              |        |
|                                                                                                    | @abbrevTitle J сн          |                       | IED APPL           |                   |                 |                  |            |              |        |
|                                                                                                    | —<br>@abbrevTitle J сн     | OMATOOR B             |                    |                   |                 |                  |            |              |        |
|                                                                                                    | @abbrevTitle Јсн           | OMATOGR B BIOM        | ED APPL            |                   |                 |                  |            |              |        |
|                                                                                                    | @abbrevTitle .jour         | NAL OF CHROMATO       | OGRAPHY B BIOMED   | ICAL APPLICATIO   | NS              |                  |            |              |        |
|                                                                                                    | @abbrevTitle               | NAL OF CHROMATO       | OGRAPHY B          |                   |                 |                  |            |              |        |
|                                                                                                    | @abbrevTitle               | NAL OF CHROMAT        | OGRAPHY B BIOMED   | ICAL SCIENCES A   | ND APPLICATION  | s                |            |              |        |
|                                                                                                    | ISSN 0378                  | 4347 💌                |                    |                   |                 |                  |            |              |        |
|                                                                                                    | @relatedISSN 1387          | 2273                  |                    |                   |                 |                  |            |              |        |
|                                                                                                    | @relatedISSN 1570          | 0232 🔶                |                    | menu ch           | oices di        | splay beca       | ause SF    | X has        |        |
| ۲.                                                                                                    |                            |                       |                    |                   |                 | N's with ea      |            |              |        |
|                                                                                                    |                            |                       |                    |                   |                 |                  |            |              |        |
| V View E                                                                                                    | Edit C Copy D              | Delete U/P Use        | rnames/Passwords   | P Portfolios      | S Services      | Y N Active (Yes/ | No) ? Info |              |        |
|                                                                                                    |                            |                       |                    |                   |                 |                  |            |              |        |

This was because SFX had included a related ISSN field to the object portfolio that connects the record for this title and the subsequent title. When someone looks for one, the menu includes both choices. This can be confusing and is inconsistent with how SFX generally handles title changes.

To make this even more confusing, SFX includes another relatedISSN on this record. This 3<sup>rd</sup> ScienceDirect choice does not display on the menu because this object isn't active in our instance (it's actually a dead end—this ISSN isn't used in ScienceDirect and an active menu link for this ISSN takes the user to an error screen).

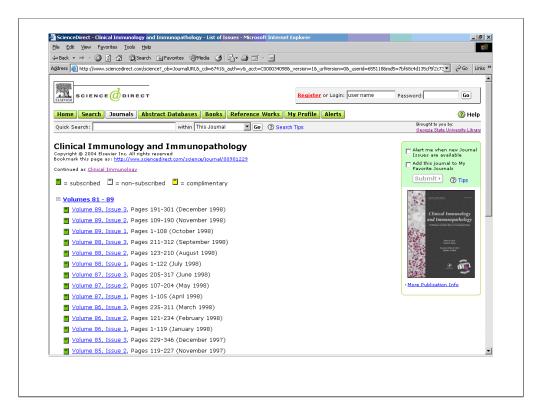

Just as an example, this is how SFX generally handles title changes for ScienceDirect. Here we have the title Clinical Immunology and Immunopathology.

It is continued after December 1998 by the title Clinical Immunology.

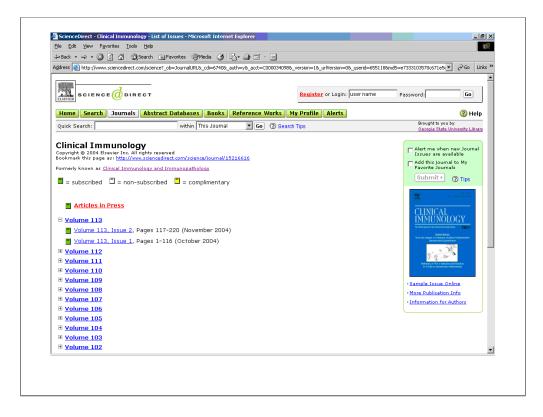

Here's the ScienceDirect page for Clinical Immunology; it notes that it was formerly known as Clinical Immunology and Immunopathology.

| SFXAdmin - sfx_gsu1 - Micro<br>Edit Object Portfo | blio                                                                                                    |                    | <u>_     ×</u> |
|---------------------------------------------------|----------------------------------------------------------------------------------------------------|--------------------|----------------|
| Internal ID                                       | 111025129593099                                                                                                    | Submit             |                |
| Target                                            | ELSEVIER_SCIENCE_DIRECT                                                                                              |                    |                |
| Target Service                                    | getFullTxt (Parser=ELSEVIER::SCIENCE_DIRECT)                                                                         |                    |                |
| Object                                            | 954922647070                                                                                                    |                    |                |
| ISSN                                              | 0090-1229                                                                                                    |                    |                |
| Title                                             | Clinical immunology and immunopathology                                                                              |                    |                |
| Parser                                            |                                                                                                    |                    |                |
| Parse Param                                       |                                                                                                    | ] <mark>?</mark> ] |                |
| Authentication                                    |                                                                                                    |                    |                |
| Note                                              | <pre><b>Continued as Clinical Immunology</b></pre>                                                                   | 1                  |                |
| Threshold (global)                                | \$obj->parsedDate(">=",1995,undef,undef)                                                                             |                    |                |
| Threshold (local)                                 | <pre>\$obj-&gt;parsedDate("&gt;=",1995,74,1) &amp;&amp;  \$obj-&gt;parsedDate("&lt;=",1998,89,3) Compose Clear</pre> |                    |                |
| Institute                                         | C Positive                                                                                                    |                    | Ţ              |

We've added a note to the earlier title to indicate that it's continued as Clinical Immunology.

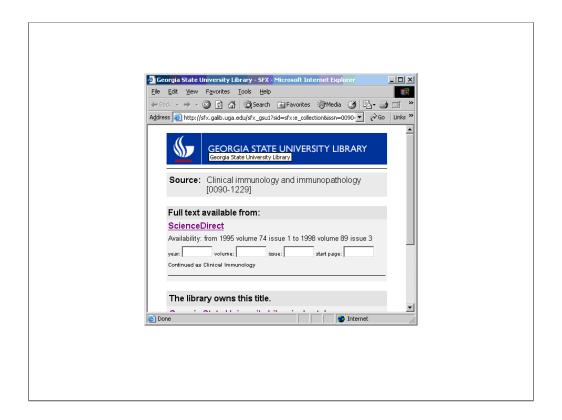

Here--unlike the previous example--a patron looking for this title in our E Journal Locator will only be presented with one ScienceDirect choice.

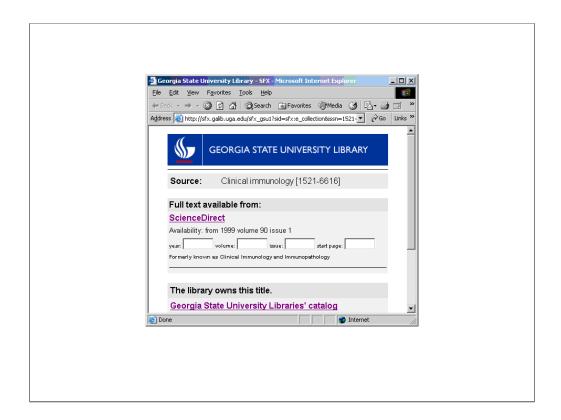

And the same is true for the title that continues it...

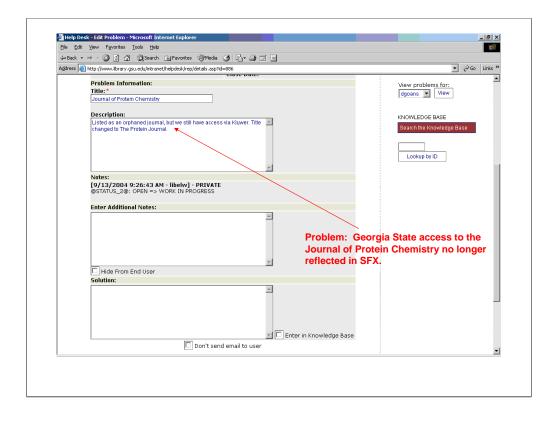

In this example, a problem was submitted to the HelpDesk because our E Journal Locator was no longer displaying access to the Journal of Protein Chemistry even though we knew we subscribed to it.

|      | 4 m 10 m 11 |                |                 |                              |             |      | I∐≣         |                 |                  |                        |                 | -   |
|------|-------------|----------------|-----------------|------------------------------|-------------|------|-------------|-----------------|------------------|------------------------|-----------------|-----|
|      |             | 2 🔁 🖄 💟        | 🖫 😥 🖤 Rep       | ly with ⊆hanges End Review 🖕 |             |      |             |                 |                  |                        |                 |     |
|      | 🖻 🖬 d       | 1 B B B        | 🆤 🐰 🗈 🛱         | - ♂ ທ - ભ - (∰ Σ - ≜↓ ]      | ZI 🛍 🚜      | 100% | - 2         |                 |                  |                        |                 |     |
|      | 128.        |                |                 |                              |             |      |             |                 |                  |                        |                 |     |
| = /^ |             |                |                 |                              |             |      |             |                 |                  |                        |                 |     |
|      | A19<br>A    | ▼ 7×           | Deleted<br>C    | 5                            | E           | F    | 0           |                 |                  |                        |                 | _   |
| 4    | Deleted     | 1.10979E+14    |                 | D<br>KLUWER ACADEMIC         | aetFullTxt  | г    | G           | edDate(">="     | 1007 00 1)       |                        |                 | -   |
|      | Deleted     | 1.10979E+14    |                 | KLUWER ACADEMIC              | getFullTxt  |      |             | edDate(">="     |                  |                        |                 | -   |
|      | Deleted     | 1.10973E+14    |                 | KLUWER ACADEMIC              | getFullTxt  |      |             |                 | ,2000,375,1)     |                        |                 |     |
|      | Deleted     | 1.10995E+14    |                 | KLUWER ACADEMIC              | aetFullTxt  |      |             | edDate(">="     |                  |                        |                 |     |
|      | Deleted     | 1.10995E+14    |                 | KLUWER ACADEMIC              | aetFullTxt  |      |             | edDate(">="     |                  |                        |                 |     |
|      | Deleted     | 1.10997E+14    |                 | KLUWER ACADEMIC              | getFullTxt  |      |             | edDate(">="     |                  |                        |                 |     |
|      | Deleted     | 1.10997E+14    |                 | KLUWER ACADEMIC              | getFullTxt  |      |             | edDate(">="     |                  |                        |                 |     |
|      | Deleted     | 1.10997E+14    |                 | KLUWER ACADEMIC              | getFullTxt  |      |             | edDate(">="     |                  |                        |                 |     |
|      | Deleted     | 1.11002E+14    |                 | MISCELLANEOUS FREE EJOUR     |             |      |             |                 | ,1939,1,undef) 8 | & Sobi->nars           | edDate("<=" 19  | 993 |
|      | Deleted     | 1.11003E+14    |                 | KLUWER ACADEMIC              | aetFullTxt  |      |             | edDate(">="     |                  | aa oo yoo yoo yoo ahaa | edbare( <- ,it  |     |
|      | Deleted     | 1.11003E+14    |                 |                              | getFullTxt  |      |             | edDate(">="     |                  |                        |                 |     |
|      | Deleted     | 1.11003E+14    |                 | KLUWER ACADEMIC              | getFullTxt  |      |             | edDate(">="     |                  |                        |                 |     |
|      | Deleted     | 1.11009E+14    |                 | HIGHWIRE PRESS               | getFullTxt  |      |             | edDate('>='.    |                  |                        |                 |     |
|      | Deleted     | 1.11027E+14    |                 | KLUWER ACADEMIC              | aetFullTxt  |      |             | edDate(">="     |                  |                        |                 |     |
|      | Deleted     | 1.11088E+14    |                 | GALEGROUP GENERAL BUSIN      |             |      |             |                 | .1999 undef und  | ef) && \$nhi->t        | (vľ '<')ffihemi |     |
|      | Deleted     | 1.10979E+14    |                 |                              | aetFullTxt  |      |             |                 | dDate(">=".1997  |                        |                 | —   |
|      | Deleted     | 1.10997E+14    |                 |                              | getFullTxt  |      |             | edDate(">="     |                  | 1.41.3                 |                 | _   |
|      | Deleted     | 1.10976E+14    |                 | ISI WEB OF SCIENCE           | getAuthor   |      | ,           |                 | 1.22. 1.21.)     |                        |                 |     |
| 22   | Deleted     | 1.10976E+14    |                 | ISI WEB OF SCIENCE           | aetAuthor   |      |             |                 |                  |                        |                 |     |
|      | Deleted     | 1.10982E+14    |                 |                              | getAbstract |      | \$obi->pars | edDate(">="     | .1996,252,1) & 8 | \$obi->parsec          | Date("<=".200   | 1.2 |
|      | Deleted     | 1.10987E+14    |                 |                              | getFullTxt  |      |             | diff('<=','2y') |                  |                        |                 | -   |
| 25   | Deleted     | 1.10992E+14    | 0012-4958       | KLUWER ACADEMIC              | getTOC      |      |             |                 | ,2000,375,1)     |                        |                 |     |
| 26   | Deleted     | 1.10995E+14    | 0018-8220       | KLUWER ACADEMIC              | getTOC      |      |             | edDate(">="     |                  |                        |                 |     |
| 27   | Deleted     | 1.10997E+14    | 0025-1534       |                              | getTOC      |      |             | edDate(">="     |                  |                        |                 |     |
| 28   | Deleted     | 1.10997E+14    | 0892-4635       | KLUWER ACADEMIC              | getTOC      |      | \$obj->pars | edDate(">="     | 1997,10,1)       |                        |                 |     |
| 29   | Deleted     | 1.10997E+14    | 0925-1014       | KLUWER_ACADEMIC              | getTOC      |      | \$obj->pars | edDate(">="     | ,1997,6,1)       |                        |                 |     |
| 30   | Deleted     | 1.10997E+14    | 1384-6574       | KLUWER_ACADEMIC              | getTOC      |      | \$obj->pars | edDate(">="     | ,1997,1,1)       |                        |                 |     |
|      | Deleted     | 1.10997E+14    | 8755-8920       |                              | getFullTxt  |      |             |                 | ,2001 undef, und |                        |                 |     |
|      | Deleted     | 1.10997E+14    | 0744-6020       | GALEGROUP_INFOTRAC_EXP_A     |             |      |             |                 | 1996 undef und   |                        |                 |     |
|      | Deleted     | 1.10997E+14    |                 | GALEGROUP_INFOTRAC_EXP_A     |             |      | \$obj->pars | edDate(">="     | ,1995 undef, und | ef)                    |                 |     |
| 34   | Deleted     | 1 10999E+14    | 9 54926E+11     | SI WEB OF SCIENCE            | aetAuthor   |      | 1           |                 |                  | -                      |                 | N.  |
| Rea  |             | lete]downloade | r-report-stx_g/ |                              |             |      | 19          |                 |                  |                        |                 |     |
|      | idy         |                |                 |                              |             |      |             |                 | Sum=1.3102E+:    | 14                     | NUM             |     |

Here, the SFX monthly update actually deleted the record for the Journal of Protein Chemistry.

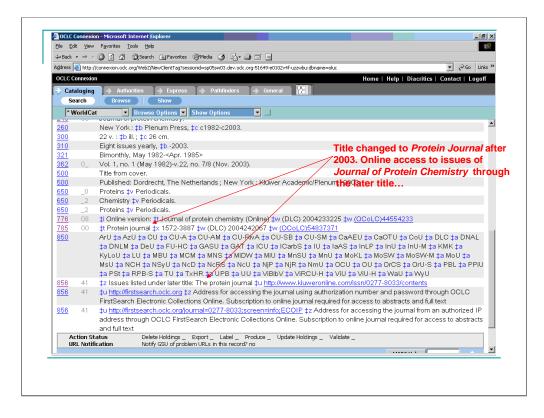

We can see from the OCLC record that Journal of Protein Chemistry changed title to Protein Journal after 2003 and that the online issues for the Journal of Protein Chemistry are actually listed under Protein Journal.

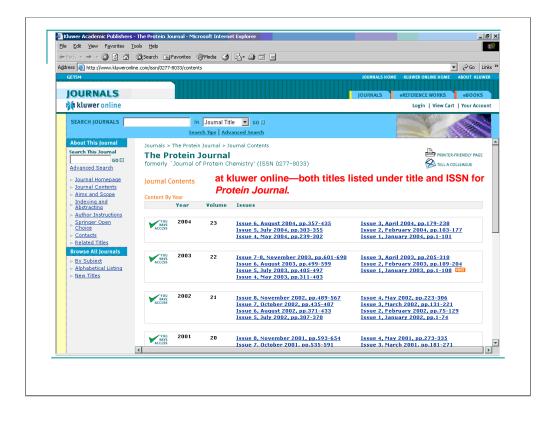

And at kluwer online, we can see that both titles are listed under Protein Journal and the ISSN for Protein Journal. This is the opposite of how title changes were handled with ScienceDirect, which had separate records and ISSN's for each title. Until the monthly update deleted the earlier title's record, however, SFX treated them separately.

|       |                    |                            |                 | Arial                        | • 10                     | • B  | Ι <u>υ</u> ≣ | 8 7 B                        | \$%,         | 1.08 ;08 EF EF     | i 🔟 • 🖄 ·         | · 🔺 •      |
|-------|--------------------|----------------------------|-----------------|------------------------------|--------------------------|------|--------------|------------------------------|--------------|--------------------|-------------------|------------|
| 1     | ta ta 🛛            | 🔁 🖆 🖉                      | 😼 🗀 🚧 Rep       | ly with Changes End Review 🖕 |                          |      |              |                              |              |                    |                   |            |
| In i  | 🛎 🖬 🔗              | 6 6                        | 🌱 🗶 🗈 🕅         | - 🛷 🗠 - α - 🍓 Σ - 🛓          | 1 21 10 🕫                | 100% | • 2          |                              |              |                    |                   |            |
|       |                    |                            | • 00 LL 42      | 69 - 21                      |                          |      | •            |                              |              |                    |                   |            |
|       | 12 🎨 🚽             |                            |                 |                              |                          |      |              |                              |              |                    |                   |            |
| _     | H14                |                            | -               | -                            | _                        |      | -            |                              |              |                    |                   |            |
| 1 [   | A<br>Deleted       | B<br>1.10979E+14           | C 0000 0007     | D<br>SPRINGER LINK JOURNALS  | E<br>getFullTxt          | F    | G            | H                            | 1000.050.43  | && \$obi->pars     | - ID -t - /! !! ! | 2001.25    |
|       | Deleted<br>Deleted | 1.10979E+14<br>1.10979E+14 |                 |                              |                          |      |              |                              |              | && \$obj->pars     | edDate("<=",      | 2001,2     |
|       | Deleted<br>Deleted | 1.10979E+14<br>1.10979E+14 |                 | KLUWER_ACADEMIC              | getFullTxt               |      |              | sedDate(">="                 |              |                    |                   |            |
|       |                    |                            |                 | KLUWER_ACADEMIC              | getFullTxt               |      |              | sedDate(">="                 |              |                    |                   |            |
|       | Deleted<br>Deleted | 1.10979E+14<br>1.10979E+14 |                 | KLUWER_ACADEMIC              | getFullTxt<br>aetFullTxt |      |              | sedDate(">="<br>sedDate(">=" |              |                    |                   |            |
|       | Deleted<br>Deleted | 1.109/9E+14<br>1.10992E+14 |                 | KLUWER_ACADEMIC              | getFullTxt<br>getFullTxt |      |              |                              |              |                    |                   |            |
|       | Deleted<br>Deleted | 1.10992E+14                |                 | KLUWER ACADEMIC              | getFullTxt               |      |              | sedDate(">="<br>sedDate(">=" |              |                    |                   |            |
|       | Deleted            | 1.10997E+14                |                 | KLUWER ACADEMIC              | getFullTxt               |      |              | sedDate(">="                 |              |                    |                   |            |
|       | Deleted            | 1.10997E+14                |                 | KLUWER ACADEMIC              | aetFullTxt               |      |              | sedDate(">="                 |              |                    |                   |            |
|       | Deleted            | 1.10997E+14                |                 | KLUWER ACADEMIC              | aetFullTxt               |      |              | sedDate(">="                 |              |                    |                   |            |
|       | Deleted            | 1.10997E+14                |                 | KLUWER ACADEMIC              | getFullTxt               |      |              | sedDate(">="                 |              |                    |                   |            |
|       | Deleted            | 1.11002E+14                |                 | MISCELLANEOUS FREE EJO       |                          |      |              |                              |              | ef) && \$obj->pai  | eadData("<=       | 1003       |
|       | Deleted            | 1.11003E+14                |                 | KLUWER ACADEMIC              | aetFullTxt               |      |              | sedDate(">="                 |              | nj ozor pobj-> pan | sedDate( <-       | ,1000      |
|       |                    | 1.11003E+14                |                 | KLUWER ACADEMIC              | aetFullTxt               |      | \$obj->para  | edDate(">="                  | 2001 (20,1)  |                    |                   |            |
|       | Deleted            | 1.11003E+14                |                 | KLUWER ACADEMIC              | getFullTxt               |      |              | sedDate(">="                 |              |                    |                   |            |
|       | Deleted            | 1.11009E+14                |                 | HIGHWIRE PRESS               | getFullTxt               |      |              | sedDate('>='.                |              |                    |                   |            |
|       | Deleted            | 1.11027E+14                |                 | KLUWER ACADEMIC              | getFullTxt               |      |              | sedDate(">="                 |              |                    |                   |            |
|       | Deleted            | 1.11088E+14                |                 | GALEGROUP GENERAL BUS        |                          |      |              |                              |              | undef) && \$obj-   | >timediff('>' 'I  | 02         |
|       |                    | 1.10979E+14                |                 | KLUWER ACADEMIC              | aetFullTxt               |      |              | \$obi->parse                 |              |                    | integni(+ , )     |            |
|       |                    | 1.10997E+14                |                 | KUUWER ACADEMIC              | getFullTxt               |      |              | sedDate(">="                 |              |                    |                   |            |
|       | Deleted            | 1.10976E+14                |                 | ISI WEB OF SCIENCE           | getAuthor                |      | tool bar     |                              | ,,,.,        |                    |                   |            |
|       | Deleted            | 1.10976E+14                |                 | ISI WEB OF SCIENCE           | getAuthor                |      |              |                              |              |                    |                   |            |
|       |                    | 1.10982E+14                |                 | SPRINGER LINK JOURNALS       | getAbstract              |      | \$obi->pars  | sedDate(">="                 | .1996.252.1) | && \$obi->pars     | edDate("<="       | 2001.2     |
|       | Deleted            | 1.10987E+14                |                 | ELSEVIER WEB EDITIONS        | getFullTxt               |      |              | ediff('<=','2y')             |              |                    | , ,               |            |
| 25 0  | Deleted            | 1.10992E+14                | 0012-4958       | KLUWER ACADEMIC              | getTOC                   |      | \$obj->pars  | sedDate(">="                 | ,2000,375,1) |                    |                   |            |
| 26 0  | Deleted            | 1.10995E+14                | 0018-8220       | KLUWER_ACADEMIC              | getTOC                   |      | \$obj->pars  | sedDate(">="                 | ,2000,34,8)  |                    |                   |            |
| 27 0  | Deleted            | 1.10997E+14                | 0025-1534       | KLUWER_ACADEMIC              | getTOC                   |      | \$obj->pars  | sedDate(">="                 | ,1997,30,1)  |                    |                   |            |
| 28 0  | Deleted            | 1.10997E+14                | 0892-4635       | KLUWER_ACADEMIC              | getTOC                   |      | \$obj->pars  | sedDate(">="                 | ,1997,10,1)  |                    |                   |            |
| 29 [  | Deleted            | 1.10997E+14                | 0925-1014       | KLUWER_ACADEMIC              | getTOC                   |      | \$obj->pars  | sedDate(">="                 | ,1997,6,1)   |                    |                   |            |
|       | Deleted            | 1.10997E+14                |                 | KLUWER_ACADEMIC              | getTOC                   |      | \$obj->pars  | sedDate(">="                 | ,1997,1,1)   |                    |                   |            |
| 31 [  | Peleted            | 1 10997E+14                | 8755-8920       | OCLC_ERSTSEARCH_ECO          | netFullTxt               |      | \$nhi->nars  | =<"\atennas                  | 2001 undef   | undet)             |                   |            |
| ·     |                    | ete jdownloade             | r-report-sfx_g/ | · \                          |                          |      | 11           |                              |              |                    |                   | <b>▶</b> [ |
| Ready |                    |                            |                 |                              |                          |      |              |                              |              |                    | NUM               |            |
|       |                    |                            |                 | Monthly update               | _                        |      |              |                              |              |                    |                   |            |

This last example, is the same thing. The SFX monthly update deletes the record for The Histochemical Journal.

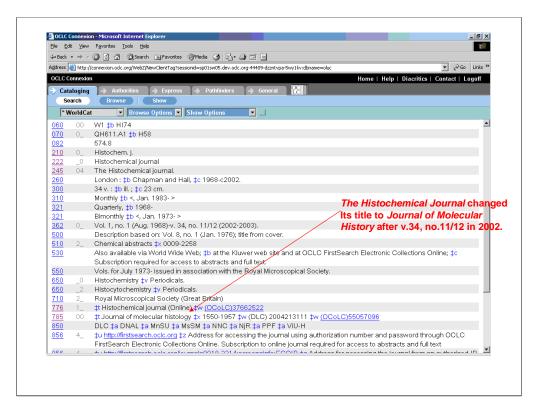

The Histochemical Journal changed title to Journal of Molecular history in 2002.

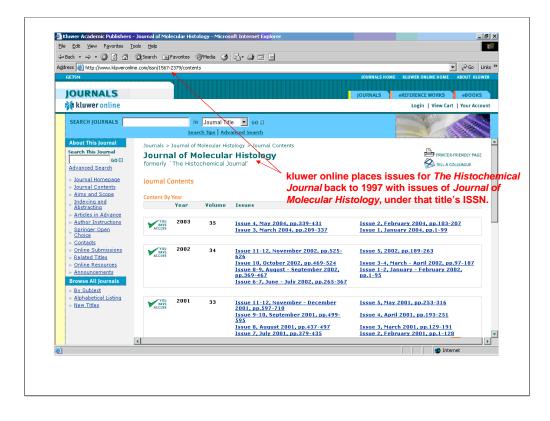

As before kluwer online places issues for both titles under the Journal of Molecular History and the ISSN for Journal of Molecular History. Since it deleted the earlier title's record, SFX is now handling the titles in the same way.

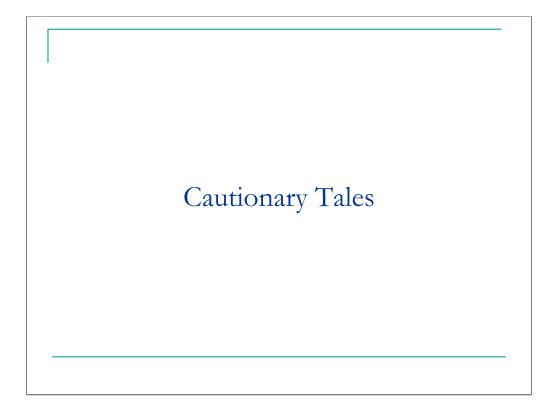

Begin Judith's section.

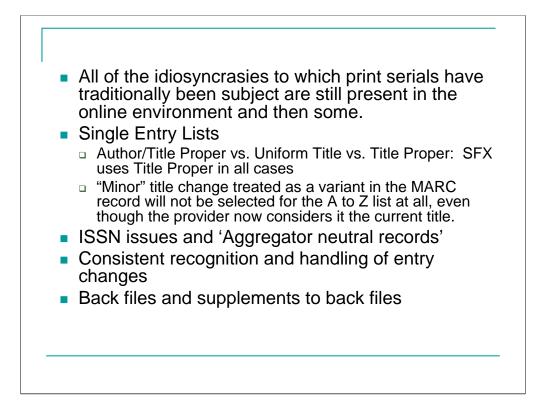

All of the idiosyncrasies to which print serials have traditionally been subject are still present in the online environment. They still split, merge, change title, change publisher, change frequency and so forth. They also now migrate from one format to the other and change from serial to integrating resource.

## Single entry lists:

**Main entry.** People have been trying to declare the concept of 'main entry' a dead issue for decades, but once again it raises its ugly head now that we all want A to Z journal lists on our web sites. In compiling a single-entry list, it is necessary to choose an appropriate entry. SFX uses the CONSER database as their source of 'authoritative records' but the programming isn't sophisticated enough to choose the most useful form of entry. SFX considers the CONSER Title Proper to be the authoritative title in all cases, but there are frequently occasions when an Author/Title or Uniform Title would be the better choice.

**Minor changes.** This is further exacerbated by AACR2 rule 21.2.C2.b.ix which says that "the addition, deletion, or rearrangement *anywhere in the title* of words that indicate the type of resource such as "magazine," "journal," or "newsletter" or their equivalent in other languages" is a minor change. This can be especially inconvenient if one of these words is added or dropped at the beginning of the title. In any case, **if** the **current** title of a journal, according to the provider, is being treated as a variant in the Marc record, it will not be selected by SFX for the A to Z list at all.

## ISSN issues and 'Aggregator neutral records':

ISSNs are commonly viewed as unique identifiers, and they have frequently been co-opted for use as a hook to connect citations to records of holdings. They were not designed for this purpose, and have a number of problems, not least that the ISSN network considers them to be carrier specific while the rest of the world wants them to be linked to content regardless of carrier. But, for lack of anything better, service providers are using them this way. Although they are not article specific, they are now being used as a building block in constructing links to full text online.

Most SFX objects use the ISSN for the print version of a title. There are separate fields for the eISSN and related ISSNs, but not all objects have them. Only if they are present can the link resolver cope with a search using these other ISSNs.

Because the objects use the print ISSN, the MARCit! product provides an "enhanced" version of the Marc record for the print, in order to preserve SFX linking services that are based on the print ISSN. It seems ironic to me that after all the agonizing over single vs. separate records, and the wonderful compromise resulting in the creation of aggregator-neutral records, the only aggregator neutral records you are likely to receive from SFX are for electronic-only titles.

**Consistent recognition and handling of entry changes**: You can see from Bill's examples that SFX is somewhat at the mercy of the providers when it comes to consistent recognition and handling of entry changes, which vary, depending on whether the provider uses a latest entry approach on their web site or not, and on how they set up the various titles. We are able, as Bill demonstrated, to make adjustments in the knowledge base to compensate for these problems in linking, but we haven't worked out what to do about the records in the catalog.

## Back files and supplements to back files:

A question was recently posted to the SFX list about how Elsevier back files would be handled but no definitive answer has been posted. The question is whether those who purchased one back file but choose not to purchase supplements will have to go from an activate-all situation to a selected-titles-in target situation.

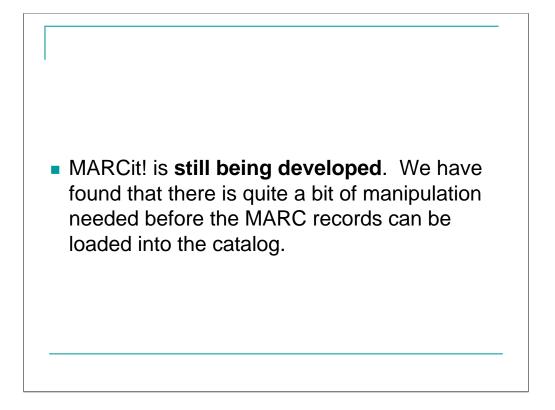

**MARCit! is still being developed**. We have found that there is quite a bit of manipulation needed before the Marc records can be loaded into the catalog.

Additions, changes and deletions are delivered in one file. The records are coded new, change or delete in the fixed field. Other systems may have better batch loading utilities that can handle this file as delivered, but Voyager can't. The file needs to be split because the bulk import process is different for each category.

Ex Libris uses the 090 tag for their Object ID/SFX control no. For libraries that still use 090 for locally assigned LC call nos. this needs to be moved to another local tag. We move it to 024 and use it for matching when updates or deletes are distributed.

We also find and delete 050s with pseudo call nos. such as

NOT IN LC

ISSN RECORD

IN PROCESS

Microfilm

CURRENT ISSUES ONLY

LAW

WMLC [accession no.]

Each batch of records delivered contains a few that lack the 245 field.

Change 856 ‡u to insert our proxy address and ISSN, and change 856 ‡y to 856 ‡z (because Endeavor hasn't implemented the use of ‡y for link text).

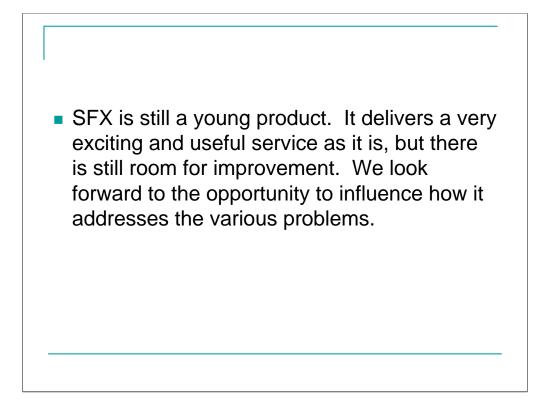

**SFX is still a young product.** It delivers a very exciting and useful service as it is but there is still room for improvement. We look forward to the opportunity to influence how it addresses the various problems.

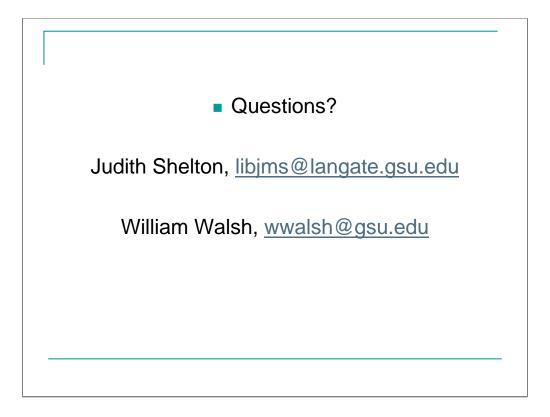